# The etoc package

JEAN-FRANÇOIS BURNOL
jfbu (at) free (dot) fr
Package version: v1.07f (2013/03/07)
Documentation generated from the source file
with timestamp "14-05-2013 at 16:34:59 CEST"

#### **Abstract**

The **etoc** package gives to the user complete control on how the entries of the table of contents should be constituted from the *name*, *number*, and *page number* of each sectioning unit. This goes via the definition of *line styles* for each sectioning level used in the document. The package provides its own custom line styles. Simpler ones are given as examples in the documentation. The simplest usage will be to take advantage of the layout facilities of packages dealing with list environments.

The \tableofcontents command may be used arbitrarily many times and it has a variant \localtableofcontents which prints tables of contents 'local' to the current surrounding document unit. An extension of the \label/\ref syntax allows to reproduce (with another layout) a TOC defined somewhere else in the document.

The formatting inherited (and possibly customized by other packages) from the document class may also be used in *compatibility mode*. Regarding the *global toc display*, **etoc** provides pre-defined styles based on a multi-column format, optionally with a frame or a ruled title.

As the assignment of levels to the sectioning units can be changed at any time, **etoc** can be used in a quite general manner to also create custom "lists of", additionally to the tables of contents related to the document sectioning units. No auxiliary file is used apart from the usual .toc file.

#### **Foreword**

Popular packages dealing with TOCs include tocloft, titletoc and minitoc. Why another one? well, initially I started **etoc** for my own use, and only later found out about the above mentioned packages ...

As is well explained in the tocloft package documentation, the standard LaTeX layout for the Table of Contents is buried in the class definitions. In particular, most of the lengths therein are hardcoded, and the only way for the user to change them is to recopy the class definitions into the document and then change them to obtain what is desired (within suitable \makeatletter and \makeatother). The more reasonable alternative is to use a dedicated package such as tocloft or to use another flexible document class.

However, although now things are hopefully not hard-coded, one still has to go through the package or class interface. This means one has to memorize a (possibly large) number of macros which will serve only to this task, and one will always be constrained to customizing one initially given layout.

The spirit of **etoc** is something else. The user will deal with the *name*, the *number* and the *page number* corresponding to each document sectional division (and found in a line of the .toc file) in a completely arbitrary manner: they are made available via the \etocname, \etocname, and \etocpage commands.

**etoc** is compatible with the article, book, report, scrartcl, scrbook, scrreprt and memoir classes.

#### **CONTENTS**

#### **Change history**

#### v1.07f [2013/03/07]

new macros \etocthelinkedname, \etocthelinkednumber, \etocthelinkedpage, and \etocthelink.

#### v1.07e [2013/03/01]

improvements in the package own line styles with regards to penalties and vertical spaces. addition to the documentation of an example of a tree-like table of contents (uses tikz). more such examples added 2013/03/03.

#### v1.07d [2013/02/24]

minor code improvements and new documentation section "Another compatibility mode".

#### v1.07b [2013/02/02]

removal of the \xspace from the macros \etocname, \etocnumber, \etocpage.

additional examples in the documentation.

#### v1.07 [2013/01/29]

#### new commands:

\etocthename, \etocthenumber, \etocthepage, \etoclink,

\etoctoccontentsline, \etoctoccontentsline\* \etocnopar, \etocaftercontentshook

modified command: \etocmulticolstyle

new documentation section "Surprising uses of etoc" which explains how to do "Lists of arbitrary things", in addition to the tables of contents.

#### v1.06 [2012/12/07]

the standard macros \@section etc... are modified only during the calls to \tableofcontents; they can thus be customized as will by the user (with the help of a package like tocloft) and this will be taken into account by etoc for the TOCs typeset in compatibility mode.

#### v1.05 [2012/12/01]

\localtableofcontents replaces \tableofcontents\* (for compatibility with the memoir class). compatibility with KOMA-script and memoir document classes.

#### v1.04 [2012/11/24]

a (possibly local) table of contents can be labeled:

\tableofcontents \label{toc:1}

and reproduced elsewhere in the document (with a possibly completely different layout):

\tableofcontents \ref{toc:1}

#### v1.02 [2012/11/18]

initial version.

#### TABLE OF CONTENTS

#### Part I. Overview

| Initial motivation: nested lists          | 4 |
|-------------------------------------------|---|
| Line styles and toc display style         | 5 |
| Arbitrarily many TOCs, and local ones too |   |
| Two examples                              | 8 |
| Surprising uses of etoc                   |   |

#### **CONTENTS**

# Part II. Package commands for line styles

| The \etocsetstyle command                                                                                                    | \etocnum-<br>\etoclink         |
|----------------------------------------------------------------------------------------------------|--------------------------------|
| The \etocsetlevel command                                                                                                    | 7, p. 26                       |
| Scope of commands added to the .toc file  Testing the scope – This is a (pale) red subsection for illustrative purposes.                                                                                            | . 8, p. 27                     |
| Am I also red?                                                                                                    | 9, p. 27                       |
| Part III. Package commands for toc display styles                                                                                                    |                                |
| Specifying the toc display style  The command \etocruledstyle-The command \etocmulticolstyle-The command \etocmulticolstyle-The command \etocsettocstyle-The compatibility mode \etocstandarddisplaystyle.          | tocruled-                      |
| Starred variants of the \tableofcontents etc commands                                                                                                    | 11, p. 31                      |
| Table of contents for this part                                                                                                    | 12, p. 32                      |
| Part IV. Using and customizing etoc                                                                                                    |                                |
| Summary of the main style commands  Setting up local styles—Setting up toc display styles—Displaying tables of contents—Labels ences—The package default line styles: \etocdefaultlines—One more example TOC layout | and refer                      |
| Customizing etoc  Customizing the etoc pre-defined line styles – Customizing the toc display styles.                                                                                                    | 14, p. 41                      |
| Part V. Tips                                                                                                    |                                |
| and tricks                                                                                                    | <b>15, p. 44</b> ag statistics |
| Part VI. The code                                                                                                    |                                |
| Implementation                                                                                                    | 16 n 40                        |

# Part I.

# **Overview**

Here are some statistics for this part: it contains 5 sections and 15 subsections. The name of the first section is <u>Initial motivation</u>: nested lists and the corresponding number is 1. The name of the last section is <u>Surprising uses</u> of <u>etoc</u> and its number is 5. The name of the first subsection is <u>Limitations intrinsic</u> to the use of environments and the corresponding number is 1.1. The name of the last subsection is <u>The TOC</u> as a molecule and its number is 5.6.

#### 1. Initial motivation: nested lists

The initial impetus was to feed nested list environments with the data consisting of the *name* (\etocname), *number* (\etocname), and *page number* (\etocpage) as recorded in the .toc file. For example, typesetting the line corresponding to the first sub-section in a given section would open a list environment which would be closed only when a section, chapter, or part line entry in the .toc file would be encountered. etoc allows to do this very easily and the opening and closing may be for example \begin{enumerate} and \end{enumerate} pairs, will all the customizing allowed by packages such as enumitem.

#### 1.1. Limitations intrinsic to the use of environments

There is a first limitation to this method: the .toc file may contain other commands, such as language changing commands, which do not expect to see their scope limited in this way inside a group (LATEX's environments create groups). Therefore the package own line styles (illustrated by the main table of contents in this document) do not make use of environments to avoid that problem.

A second limitation is that one may nest at most 4 levels of enumerate environments, and 4 levels of itemize environment. I tried alternating them and did succeed to nest 6 levels (and not 8 alas . . . <sup>2</sup>). With \etocnumber as the optional parameter to \item:\item[\etocnumber] one may transform the itemize into an enumerated list... anyway, 4 levels of sectional divisions in a TOC are generally sufficient, and again using enumerate environments is only a possibility provided by etoc, it is by no means mandatory to use them in the line styles specifications.

We will give in this manual a simple-minded example of nested use of enumerate environments. More sophisticated examples would use more sophisticated enumitem options. One may say then that again the user has to memorize some customizing! indeed, but the syntax and option names to memorize are in no way related only to matters of tables of contents, hence an economy of use of the poor brain.

The built-in default "line styles" provided by the package do not make use of environments.

<sup>&</sup>lt;sup>1</sup>the *number* has to be disentangled from the *name*, and in case hyperref is present, the hyperlink has to be redistributed around each of them.

<sup>&</sup>lt;sup>2</sup>this is surely a well-known issue which I did not at all investigate any further.

## 2. Line styles and toc display style

A distinction shall be made between the *line styles*, *i.e.* the way the name, number and page numbers are used at each level, and the *toc display style* (for lack of a better name) which tells how the title should be set, whether an entry in the .toc file should be made, whether the contents should be typeset with multiple columns, etc... the latter is governed by the command \etocsettocstyle (or some higher-level commands) and the former by the command \etocsetstyle.

#### 2.1. \etocsettocstyle for the toc display

The low-level \etocsettocstyle command allows to decide what should be done before and after the line entries of the TOC are typeset, and in particular how the title should be printed. It has two arguments, the first one is executed before the TOC contents (typically it will print "Contents" and define suitable head-marks) and the second is executed after the TOC contents.

etoc provides four (customizable) higher level toc styles: \etocmulticolstyle, \etoctocstyle, \etocruledstyle, and \etocframedstyle. All use the multicol package with a default of two columns (single-column mode is of course allowed).

These commands must be followed either by \tableofcontents or \localtableofcontents.

#### 2.2. \etocsetstyle for the line styles

The command to inform etoc of what to do with \etocname, \etocnumber, and \etocpage is called \etocsetstyle. It has five mandatory arguments. The first one is the name of the sectional unit: a priori known names are book, part, chapter, section, subsection, subsection, paragraph, and subparagraph. The four other arguments say: 1) what to do when this level is first encountered, down from a more general one, then 2) & 3) (two arguments, a 'prefix' and a 'contents') what to do when a new entry of that type is found, and 4) the last argument is the code to execute when a division unit of higher importance is again hit upon.

#### 2.3. Compatibility mode

Both for the "line styles" and the "toc display style", it is possible to switch into a compatibility mode which uses the defaults from the document class.<sup>3</sup> This is activated by:

If the command \etocsetstyle has not been used in the preamble the package will be at \begin{document} in this compatibility mode: hence just adding \usepackage{etoc} should hopefully not change anything to the look of a previously existing document, under the article, book, report, scrartcl, scrbook, scrreprt and memoir classes.

<sup>&</sup>lt;sup>3</sup>for the "toc display style" etoc checks if it knows the class, and if not defaults to the article class layout.

#### 3. Arbitrarily many TOCs, and local ones too

Any use of \etocsetstyle in the preamble or body of the document turns off the compatibility mode for line styles (but not for the global display style; for this one needs to use the command \etocsettocstyle).

To exit after \etocstandardlines from compatibility mode one uses the command \etoctoclines, which re-activates the latest line styles as defined by \etocsetstyle (if their scope was not limited to a group or environment). The command \etocdefaultlines resets the line styles to be the package initial default ones.

## 3. Arbitrarily many TOCs, and local ones too

**etoc** allows arbitrarily many \tableofcontents commands in your document. The line styles and the toc display style may of course be changed in-between. Furthermore \localtableofcontents will print local tables of contents<sup>4</sup>: *i.e.* all sections and sub-units inside a given chapter, or all subsubsections and lower inside a given subsection, etc...

#### 3.1. Labeling and reusing elsewhere

etoc allows the labeling of a TOC with \label{toc:A} and will redisplay it elsewhere when told \tableofcontents\ref{toc:A}. The actual layout (title inclusive) used for the cloned TOC will be decided locally. The line styles and toc display style (including the title) will be the current ones and the current value of the tocdepth counter is obeyed. As an example here is the table of contents of Part IV:

| 13. Summary of the main style commands                    | 35   |
|-----------------------------------------------------------|------|
| 13.1. Setting up local styles                             |      |
| 13.2. Setting up toc display styles                       |      |
| 13.3. Displaying tables of contents                       |      |
| 13.4. Labels and references                               |      |
| 13.5. The package default line styles: \etocdefaultlines  |      |
| 13.6. One more example TOC layout                         | . 39 |
| 14. Customizing etoc                                      | 4    |
| 14.1. Customizing the <b>etoc</b> pre-defined line styles | . 4  |
| 14.2. Customizing the toc display styles                  |      |

We actually did something like:

\tableofcontents \label{toc:d}\ref{toc:c}

Hence the present location can itself now be referred to via \ref{toc:d}: it gives the id

<sup>&</sup>lt;sup>4</sup>Up to version 1.04 we called this \tableofcontents\*, but for reasons of compatibility with the memoir class, we have decided to drop this usage.

of this TOC<sup>5</sup> in the sequence of document TOCs, and will be a link if package hyperref is used.

However one should not use elsewhere \tableofcontents \ref{toc:d}. Due to the way **etoc** implements the cloning, the doubly cloned TOC will be typeset as a full table of contents. So to clone again, one should use the original: \tableofcontents \ref{toc:c}.

#### 3.2. The hyperref option bookmarksdepth

When modifying the counter tocdepth for the purposes of multiple uses of \tableof-contents or \localtableofcontents, one should consider that package hyperref by default takes into account the *current* value of the tocdepth counter to decide whether the final pdf output will contain a bookmark corresponding to the used sectioning command. Thus, one often will have to reset tocdepth to its previous value immediately after the display of the table of contents.

Or, there is the *bookmarksdepth=n* option of package hyperref, with *n* the desired document bookmarks depth, which can be numeric or the name of a level known to hyperref. The present document passed bookmarksdepth=3 as option to hyperref, so as to not have to reset tocdepth each time its value was changed.

#### 3.3. On manually adding layout commands to the .toc file

When displaying in that way many tables of contents in the same document one should of course beware of the impact of adding manually things to the .toc file. For example, inserting \addtocontents{toc}{\string\clearpage} just before a \part to fix the problem when some part entry (in the table of contents) is isolated at the bottom of one page, will cause problems with multiple TOCs: this \clearpage will be executed by etoc each time a \tableofcontents or \localtableofcontents command is encountered! The more prudent thing is to have issued rather: \addtocontents{toc}{\string\myclearpage}, to have a \let\myclearpage\relax at the top level of the document and to use where needed something like:

\let\myclearpage\clearpage
\tableofcontents
\let\myclearpage\relax

The memoir class has the command \settocdepth which writes a \changetocdepth command inside the .toc file. This will impact the typesetting by etoc of all tables of contents, with possibly unexpected results: imagine the document has \settocdepth{chapter} at some point to avoid having the sections from subsequent chapters be listed in the main table of contents. Then a local table of contents in one of these chapters will print a title but will be without any entry. A solution is to do \begingroup \renewcommand\*\changetocdepth[1]{} \localtableofcontents \endgroup, and to set the desired level for the local table of contents with the other memoir command \maxtocdepth. 6

<sup>&</sup>lt;sup>5</sup>*i.e* 4, there was an invisible TOC with id 2 and another one whose identity is left to the reader's sagacity. <sup>6</sup>The memoir class allows multiple calls to the \tableofcontents command, so these issues already arise there, independently of etoc, see page 170 of the memoir manual.

#### 3.4. Shuffling the levels with \etocsetlevel

The intrinsic levels manipulated by **etoc** are numeric: from -2 (which corresponds to book in the memoir class) down to 5 (subparagraph). But the assignment of a numeric level to a given name can be modified at any time with the command  $\text{etocsetlevel}\{\langle level\_name\rangle\}\{\langle n\rangle\}$ . In conjunction with the use of the LaTeX tocdepth counter, this has powerful applications:  $\langle level\_name\rangle$  does not have to coincide with an actual document sectioning command, and **etoc** can be used to print arbitrary "lists of things", using no other auxiliary file than the .toc file. This is explained further in the section 5.

# 4. Two examples

Here is a simple example of use of the package functionalities. Immediately after the \part{0verview} line in the source file we inserted:

```
\setcounter{tocdepth}{-3}
\localtableofcontents \label{toc:partone}
\setcounter{tocdepth}{3}
```

The tocdepth having been set to -3, nothing at all was typeset, as **etoc** cancels printing even the heading of the TOC if the tocdepth is -3 or less (and it is even "-2 or less", except for the memoir class). We will then display here this TOC with:

```
\tableofcontents \ref{toc:partone}
```

But first let us set up some line styles. We choose a style for sections and sub-sections which would be suitable for, respectively, sections and sub-sections in an average length memoir. The line style specifications have some redundancy for clarity, and do not care about what to do at possible page breaks. Also, they do not worry about potential multicolumn use.

```
\begingroup % we start a group to keep the style changes local
\newlength{\tocleftmargin}
                              \setlength{\tocleftmargin}{5cm}
\newlength{\tocrightmargin}
                             \setlength{\tocrightmargin}{1cm}
\etocsetstyle{section}
                                    % will pretend to be a Chapter
{\addvspace{1ex}\parfillskip0pt
\leftskip\tocleftmargin
                                    % (already done in title)
\rightskip\the\tocrightmargin plus 1fil
\parindent0pt\color{cyan}}
                                    % (already done)
{\bfseries\LARGE\upshape\addvspace{1ex}\leavevmode}
{\llap{Chapter\hspace{.5em}{\etocnumber}\hspace{.75cm}}\etocname
\hfill\makebox[-\tocrightmargin][l]{\makebox[0pt]{\etocpage}}\par}
{}
\etocsetstyle{subsection}
                                    % will pretend to be a Section
{\mdseries\large\addvspace{.5ex}\leavevmode}
{\llap{\etocnumber\hspace{.75cm}}\textit{\etocname}%
\hfill\makebox[-\tocrightmargin][l]{\makebox[0pt]{\etocpage}}\par}
{}
```

#### 4. Two examples

\etocsettocstyle{\color{cyan}\parindent0pt \leftskip\tocleftmargin
\leavevmode\leaders\hrule height 1pt\hfill\
\huge\textit{My Beautiful Thesis}\par}{\bigskip}

% \color{cyan}\parindent0pt and \leftskip\tocleftmargin were repeated
% in the <start> code of the ''section style'', for clarity of code.

\tableofcontents \ref{toc:partone}
\endgroup

#### My Beautiful Thesis **Initial motivation: nested lists** Chapter 1 4 Limitations intrinsic to the use of environments 1.1 Chapter 2 Line styles and toc display 5 style 5 2.1 \etocsettocstyle for the toc display 2.2 \etocsetstyle for the line styles 5 5 2.3 Compatibility mode **Arbitrarily many TOCs, and** Chapter 3 local ones too 6 Labeling and reusing elsewhere 3.1 6 3.2 The hyperref option bookmarksdepth On manually adding layout commands to the 3.3 .tocfile 7 Shuffling the levels with \etocsetlevel 3.4 8 Chapter 4 8 Two examples Again the table of contents of this part 4.1 10 Chapter 5 **Surprising uses of etoc** 10 The TOC of TOCs 5.1 10 5.2 Arbitrary "Lists Of..." 13 5.3 A TOC with a fancy layout 14 5.4 Another compatibility mode 15 5.5 The TOC as a tree 17 5.6 The TOC as a molecule 20

As one can see, the code uses the basic commands from TEX/LATEX for paragraph layouts and an efficient mix of plain TEX and LATEX syntaxes.

Users not so knowledgeable in the TEX syntax (for cause of having been exposed only to LATEX "introductions") have the possibility explained earlier to use nested enumerate environments, of course this means mastering another syntax.

However, using as here the TeX primitive \par, and basic skip registers \leftskip, \rightskip, \parfillskip, ... is by far the surest way to completely understand and master what happens. Any user of LATeX should learn their signification.

#### 4.1. Again the table of contents of this part

Let us now try out some more sophisticated line styles. The display will use the \etoc-framedstyle package command, which requires that the produced table of contents fits on a single page. With all the recent additions to the documentation there is not enough room here, so we wrap it up in a figure environment and it will show on the next page.

The actual design is not pre-built in **etoc**; it uses its 'framed' style with a background color. The frame borders have been set to have the same color as the one serving as background for the entire thing. This design (with other colors) is in use also for this other toc, and the reader is referred to its location for the coding used.

## 5. Surprising uses of etoc

Here are some statistics for this section. It contains 6 subsections. The name of its first is *The TOC of TOCs* and the corresponding number is 5.1. The name of the last subsection is *The TOC as a molecule* and its number is 5.6.

#### 5.1. The TOC of TOCs

Here is the numbered and linked list of all tables of contents which are displayed within this document: 1, 2, 3, 4, 6, 7, 5, 8, 9, 10, 11, 12, 13, 14, 15, 16, 17, 18, 19, 20, 21, 22, 23, 24, 25. And to obtain it here we just wrote:<sup>8</sup>

Here is the numbered and linked list of all tables of contents which are displayed within this document: \tableofcontents.

The preparatory work was the following. First, we defined a counter visibletoc whose vocation is to get incremented at each displayed toc. **etoc** has its own private counter but it counts all TOCs, even those not displayed because the tocdepth value was -2 or -3.

We could have added manually \refstepcounter{visibletoc} and \label commands at all suitable locations in the document source, and we would then have used here \ref commands, but this imposes heavy manual editing of the source.

There is a much better way: there is a hook \etocaftertitlehook and we told it to increment the visibletoc counter and to write a line to the .toc file, in a manner analogous to what sectioning commands such as chapter, section, or subsection do. As

<sup>&</sup>lt;sup>7</sup>\par is redefined by LaTeX but this is of no immediate relevance here.

<sup>8</sup> click the '7' in the list to get confirmation... and click on the previous '6' for a surprise...

The floating TOC 5 is responsible for some numbering madness here: the numbers are listed in the order the TOCs appear in the document; but the numbering itself is from the order of the TOCs in the *source* of this document...

|   | Contents of Part One                                    |    |
|---|---------------------------------------------------------|----|
| 1 | Initial motivation: nested lists                        | 4  |
|   | 1.1 Limitations intrinsic to the use of environments    | 4  |
| 2 | Line styles and toc display style                       | 5  |
|   | 2.1 \etocsettocstyle for the toc display                | 5  |
|   | 2.2 \etocsetstyle for the line styles                   | 5  |
|   | 2.3 Compatibility mode                                  | 5  |
| 3 | Arbitrarily many TOCs, and local ones too               | 6  |
|   | 3.1 Labeling and reusing elsewhere                      | 6  |
|   | 3.2 The hyperref option bookmarksdepth                  | 7  |
|   | 3.3 On manually adding layout commands to the .toc file | 7  |
|   | 3.4 Shuffling the levels with \etocsetlevel             | 8  |
| 4 | Two examples                                            | 8  |
|   | 4.1 Again the table of contents of this part            | 10 |
| 5 | Surprising uses of etoc                                 | 10 |
|   | 5.1 The TOC of TOCs                                     | 10 |
|   | 5.2 Arbitrary "Lists Of"                                | 13 |
|   | 5.3 A TOC with a fancy layout                           | 14 |
|   | 5.4 Another compatibility mode                          | 15 |
|   | 5.5 The TOC as a tree                                   | 17 |
|   | 5.6 The TOC as a molecule                               | 20 |

\tableofcontents \ref{toc:partone} (cf. subsection 4.1 and this other toc)

etoc increments its own private counter even before typesetting the title of a table of contents, this provides (most of the time) a better link destination than any counter manipulated from inside \etocaftertitlehook (for which the link would target the area just after the title). So, rather than including \refstepcounter{visibletoc} inside \eto-caftertitlehook, we just put there \stepcounter{visibletoc} followed by the command \etoctoccontentsline{visibletoc}. This etoc command \etoctoccontentsline{\leftilehook} followed by the command \etoctoccontentsline{\leftilehook} followed by the command \etoctoccontentsline{\lefti

 $\addcontentsline{toc}{\langle level\_name \rangle}{\langle name \rangle}$ 

but its usefulness is to circumvent<sup>9</sup> the patching for automatic creation of bookmarks done to \addcontentsline by the hyperref package, as pdf bookmarks don't make much sense here (and would elicit a complaint of hyperref that the bookmark level is 'un-

 $<sup>^{9}</sup>$ using  $\add$ tocontents rather than  $\add$ contentsline

known').

The package provides a starred variant \etoctoccontentsline\*, which will allow the creation of bookmarks and has a third mandatory argument which is the Level to be used by these bookmarks.

Finally, the preamble of the document did \etocsetlevel{visibletoc}{6}. The level 6 (or anything with a higher number) is ignored, even if tocdepth has value 10 for example; this is independently of whether **etoc** uses the document class default line styles or its own line styles, or the ones defined by the user with the \etocsetstyle command. So there is no need to worry that something could go wrong.

Then, only here we have set \etocsetlevel{visibletoc}{0}. And to display only this kind of entries we assign temporarily to part and chapter level 1 (or anything higher than zero) and set tocdepth to the value 0. We also did \etocsetstyle{visibletoc}{\etocskipfirstprefix}{, }{\etocname}{}} which defines an inline display with the comma as separator. Finally, as etoc issues \par automatically by default just before typesetting a table of contents, we used the command \etocinline (also known as \etocnopar) which turns off this behavior.

Here are the implementation details:

```
. . . in the preamble:
\newcounter{visibletoc}
\renewcommand{\etocaftertitlehook}
   {\stepcounter{visibletoc}\etoctoccontentsline{visibletoc}{\thevisibletoc}}
\etocsetlevel{visibletoc}{6}
\begin{document}
. . . document body
\subsection{Surprising uses of etoc}
\begingroup
   \etocinline
   \etocsetlevel{part}{1}
   \etocsetlevel{chapter}{1}
   \etocsetlevel{visibletoc}{0}
   \etocsetstyle{visibletoc}
        {\etocskipfirstprefix}{, }{{\color{niceone}\etocname}}{}
   \etocsettocstyle{}{}
                             % don't set any title, rules or frame or multicol!
   \setcounter{tocdepth}{0} % display only the 'visibletoc' entries from .toc
```

After \etocsetstyle{visibletoc}{...}{...}{...}, all future TOCs (not in compatibility mode) will use the defined style for level 0 (which is normally the level for chapters). To keep these changes strictly local the simplest manner is to put everything inside a group.

Here is the numbered and linked list of all tables of contents which are

Subsection 15.2 gives another use of the shuffling of levels.

displayed within this document: \tableofcontents.

\endgroup

#### 5.2. Arbitrary "Lists Of..."

This idea of interverting the levels is very powerful and allows to let **etoc** display lists of arbitrary things contained in the document. All of that still using nothing else than the .toc file! Example: imagine a document with dozens of exercises, perhaps defined as \newtheorem{exercise}{}[section]. Let us explain how to instruct **etoc** to display an hyperlinked list of all these exercises. For this we put in the preamble:

```
\newtheorem{exerci}{}[section]
   % the exercice number will be recoverable via \etocname: v--here--v
\newcommand*{\exercisetotoc}{\etoctoccontentsline{exercise}{\theexerci}}
\newenvironment{exercise}{\begin{exerci}\exercisetotoc}{\end{exerci}}
\etocsetlevel{exercise}{6}
```

In this way, \etocname will give the exercise number (but \etocnumber will be empty). Had we used instead

```
\newcommand*{\exercisetotoc}
{\etoctoccontentsline{exercise}{\protect\numberline{\theexerci}}}
```

the exercise number would then have been available via \etocnumber, and \etocname would have been empty. It doesn't matter which one of the two methods is used. The **etoc** command \etoctoccontentsline{..}{..} is provided as a substitute to \addcontentsline{toc}{..}{..}: this is to avoid the patching which is done by hyperref to \addcontentsline in its process of creation of bookmarks. If one wants to authorize hyperref to create bookmarks at a specific level  $\langle n \rangle$ , one can use (here with  $\langle n \rangle = 2$ ) the starred variant \etoctoccontentsline\* which has an additional argument:

```
\newcommand{\exercisetotoc}{\etoctoccontentsline*{exercise}{\theexerci}{2}}
```

This example originates with question 94766 on the TEX-StackExchange site. The counter exerci is already incremented by the exerci theorem environment, and provides the correct destination for the link added by package hyperref. The command \exercisetotoc adds for each exercise a line to the .toc file, corresponding to a fictitious document unit with name 'exercise'. A four-column list, including the sections, can then be typeset with the following code:

```
\setcounter{tocdepth}{2}
                              % sections are at level 1 and will show up
\begingroup
 \etocsetlevel{exercise}{2} % but:
 \etocsetlevel{chapter}{3} %
                                    no chapters
 \etocsetlevel{subsection}{3} %
                                    no subsections
 \etocsetlevel{part}{3}
                            %
                                    no parts
 \etocsetstyle{exercise}{}{} % \etocname = exercise number
   {\noindent\etocname\strut\leaders\etoctoclineleaders\hfill\etocpage\par}
    {\pagebreak[2]\vskip\baselineskip}
 \etocsetstyle{section}{}{}
   {\noindent\strut{\bfseries\large\etocnumber\hskip.5em\etocname}\par
    \nopagebreak[3]}{}
 \etocruledstyle[4]{\Large\bfseries List of the exercises}
 \setlength{\columnseprule}{.4pt}
 \tableofcontents
\endgroup
```

In the above, recall that LATEX counters are global. The current tocdepth value is 2, and if not reset it will prevent hyperref to assign bookmarks to sub-subsections (level 3). The global hyperref option *bookmarksdepth* can be used to avoid having to systematically reset tocdepth after having changed it.

#### 5.3. A TOC with a fancy layout

Another question (numbered 61297) on the TEX StackExchange site was about using LATEX to obtain a table of contents where the sections from a given chapter would be represented by a number range (like 18–22 for a given chapter, 42–49 for another one ... of course to be inserted automatically in the TOC). Here is the result of my effort at using **etoc** for this specific problem. How this was done will be found on the above cited site.

# TABLE OF CONTENTS

### **PART I**

SECTIONS. PAGE.

|          |                     |          |        |     | SECTIONS. | I AGE. |
|----------|---------------------|----------|--------|-----|-----------|--------|
|          | Introductory        |          |        | ••• | 1—8       | 5      |
| Concord. |                     |          |        |     |           |        |
| LESSON.  |                     |          |        |     |           |        |
| 1.       | Concord of Subject  | and Verl | b      |     | 9—17      | 7      |
| 2.       | Concord of Substar  |          |        |     | 18—22     | 9      |
|          | Concord of Relative |          | -      |     | 23—25     |        |
|          |                     |          |        |     |           |        |
|          |                     | PAI      | RT II  |     |           |        |
|          |                     | Gover    | nment. |     |           |        |
| _        |                     |          |        |     |           |        |
| 3.       | The Accusative Cas  | se       | •••    | ••• |           | 17     |
|          | General uses        | •••      |        | ••• | 26—30     |        |
|          | Particular uses     | •••      | •••    | ••• | 31—37     |        |
| 4.       | Verbs governing tw  | o Accusa | atives | ••• | 38—41     | 23     |
| 5.       | The Causal          | •••      |        | ••• | 42—49     | 25     |
| 6.       | The Instrumental C  | lase     |        | ••• |           | 27     |
|          | General uses        |          |        | ••• | 50—54     |        |
|          | Particular uses     |          |        |     | 55—59     |        |
| 7.       | The Dative Case     |          |        |     | •••       | 33     |
|          | General uses        |          |        |     | 60—65     |        |
|          | Particular uses     |          | •••    | ••• | 66—71     |        |
| 8.       | The Ablative Case   |          |        |     | •••       | 39     |
|          | General uses        |          |        |     | 72—75     |        |
|          | Particular uses     |          |        |     | 76—86     |        |
| 9.       | The Locative Case   |          |        |     | •••       | 45     |
|          | General uses        |          |        | ••• | 87—92     |        |
|          |                     |          |        |     |           |        |

```
Particular uses ... ... 93—100
```

This is not an image inclusion, the TOC is produced from its original tex source inserted in this document after replacement of part, chapter or section with dummypart, dummychapter and dummysection (and there is also a dummy page count). We copied the line styles used in the original and displayed the table of contents following:

```
\etocsetlevel{dummypart} {-1} \etocsetlevel{part} {2}
\etocsetlevel{dummychapter}{0} \etocsetlevel{chapter}{2}
\etocsetlevel{dummysection}{1} \etocsetlevel{section}{2}
\setcounter{tocdepth}{1}
```

Each chapter displays the numbers of only the first and the last sections it contains. A technique for doing this is explained in the subsection 15.4.

#### 5.4. Another compatibility mode

As explained in the section 2.3, the commands \etocstandardlines and \etocstandarddisplaystyle tell etoc to, essentially, act as an observer. The document class layout for the table of contents is then perfectly obeyed. There is no way to customize this standard layout (change fonts, margins, vertical spacings, etc...) from within the package. For this, use some package dedicated to this task; because etoc either is (temporarily perhaps) in compatibility mode with no customization on its part possible, or the user has specified the layout in \etocsetstyle commands (and \etocsettocstyle) and is (supposedly...) in complete control.

Well, there is actually an alternative. It is possible to use the \etocsetstyle commands to recreate an artificial compatibility mode, in order to achieve effects like the following, all things being otherwise equal to the document class defaults:

- 1. get the hyperref link to encapsulate only the names, but not the numbers of each entry of the table of contents,
- 2. use the document class style for chapters and sections, but modify it only for subsections,
- 3. do either of the above only for some portions of the table of contents.

Here is how to proceed. One puts in the preamble:

```
\makeatletter
\newcommand{\MyStandardTOC}{%
  \begingroup
\let\savedpartline\l@part
\let\savedchapterline\l@chapter  %% remove if article/scrartcl class
\let\savedsectionline\l@section
\let\savedsubsectionline\l@subsection
% and so on if \subsubsection, etc... is used
%
% for the book or article classes:
\etocsetstyle{part}{}{}
  {\savedpartline{\etocnumber\hspace{1em}\etocname}{\etocpage}}{}%
% for the scrbook or scrartcl classes:
\etocsetstyle{part}{}{}
  {\savedpartline{\numberline{\etocnumber}\etocname}{\etocpage}}{}}%
```

Of course if the document has only one table of contents then there is no need to put the commands inside a macro, or even inside a group. With these commands **etoc** will construct a TOC completely identical to what would have been done by one of the document class: article, book, scrartcl, scrbook. The number and the name of each entry are each separately an hyperref link, as is always the case with **etoc**, when not in compatibility mode. Replacing \etocnumber with \etochenumber will give a TOC where the numbers are not links anymore, but the names still are. Or one may decide to use \etochenumber and keep an hyperlinked number with \etocnumber.

Here is a subtler example where one only marginally modifies the sections (adding color to the number and removing the hyperref link) and keeps the subsections as in the default, *except* for those of one specific section, for which the layout is completely modified:

#### Contents

| 1. | Initial motivation: nested lists                                          |                                                                         |  |  |  |  |  |
|----|---------------------------------------------------------------------------|-------------------------------------------------------------------------|--|--|--|--|--|
|    | 1.1.                                                                      | Limitations intrinsic to the use of environments                        |  |  |  |  |  |
| 2. | Line                                                                      | styles and toc display style                                            |  |  |  |  |  |
|    | 2.1.                                                                      | \etocsettocstyle for the toc display                                    |  |  |  |  |  |
|    | 2.2.                                                                      | \etocsetstyle for the line styles                                       |  |  |  |  |  |
|    | 2.3.                                                                      | Compatibility mode                                                      |  |  |  |  |  |
| 3. | Arbi                                                                      | trarily many TOCs, and local ones too                                   |  |  |  |  |  |
|    | Labe                                                                      | Labeling and reusing elsewhere (3.1)-The hyperref option bookmarksdepth |  |  |  |  |  |
|    | (3.2)—On manually adding layout commands to the .toc file (3.3)—Shuffling |                                                                         |  |  |  |  |  |
|    | the le                                                                    | evels with \etocsetlevel (3.4).                                         |  |  |  |  |  |

<sup>&</sup>lt;sup>10</sup> and if moreover one just wants to keep the same layout as in the default, one may question why using etoc... there is one good reason: numbers and names are separately hyperref links, whereas normally there is only one link holding both the number and the name corresponding to one toc entry.
<sup>11</sup> For the memoir class, one needs a bit more: each of the command \booknumberline, \partnumber-

line and \chapternumberline will have to be saved with a \let, and, one then specifies:

8

|                        | 4.1.                 | Again the table of contents of this part                                                                                                    | 10  |  |  |
|------------------------|----------------------|----------------------------------------------------------------------------------------------------|-----|--|--|
| 5.                     | Surp                 | orising uses of etoc                                                                                                    | 10  |  |  |
|                        | 5.1.                 | The TOC of TOCs                                                                                                    | 10  |  |  |
|                        | 5.2.                 | Arbitrary "Lists Of"                                                                                                    | 13  |  |  |
|                        | 5.3.                 | A TOC with a fancy layout                                                                                                    | 14  |  |  |
|                        | 5.4.                 | Another compatibility mode                                                                                                    | 15  |  |  |
| 5.5. The TOC as a tree |                      |                                                                                                    |     |  |  |
|                        |                      |                                                                                                    | 20  |  |  |
| ,                      | This e               | xample only has sections and subsections, and the code used in \MyStandard                                                                                                    | TOC |  |  |
| wa                     | s:                   |                                                                                                    |     |  |  |
|                        | (\ifnu<br>∖e<br>\els | <pre>style{section}{} sm\etocthenumber=3 etocsetstyle{subsection} {\par\nopagebreak\begingroup \leftskip1.5em \rightskip\@tocrmarg \parfillskip\@flushglue \parindent Opt \normalfont\normalsize\rmfamily\itshape % \columnsep1em % \begin{minipage}{\dimexpr\linewidth-\leftskip-\rightskip\relax}% % \begin{multicols}{2}% \etocskipfirstprefix} {\allowbreak} {\etocname\ \textup{(\etocnumber)}} {\.\par\endgroup}% % {.\par\end{multicols}\end{minipage}\par\endgroup}% see etocsetstyle{subsection}</pre> |     |  |  |
|                        | {                    | <pre>[}{} [\savedsubsectionline{\numberline{\etocnumber}\etocname}{\etocpage}} [}%</pre>                                                                                                    |     |  |  |

Notice the page head-mark added by this standard TOC. Sections and subsections are printed exactly as in the default (except for the subsections of one specific user-chosen section and except for the color of the section numbers), with no need to specify explicitely any length, font or other formatting instructions. But we had to examine the scrartcl sources to determine what to use for \leftskip and \rightskip for our customized subsection entries.

 ${\color{cyan}\etocthenumber}} (\color{cyan}\etocthenumber}) \\$ 

Also, a fancier layout has been commented out.

#### 5.5. The TOC as a tree

{}%

4. Two examples

Using tikz<sup>12</sup> and the package tikz-qtree<sup>13</sup> we shall display the table of contents of this part as a tree. The technique (this whole subsection perhaps should have double dangerousbend signs) is to use the **etoc** modified command \tableofcontents not for typesetting,

<sup>12</sup>http://ctan.org/pkg/pgf

<sup>13</sup>http://ctan.org/pkg/tikz-qtree

but to prepare a macro, or rather here a token list with name \treetok, with all the instructions to be executed later. Putting \etocnumber or \etocname commands in \treetok would be of no use: to which number or name would they refer to, in such a delayed execution? Rather the *contents* of \etocthenumber or \etocthename are added with suitable decoration to \treetok: the etoc line styles are modified to expand once \etocthename (for example) at the time of the execution and then add the outcome to \treetok for later execution in a tikzpicture.

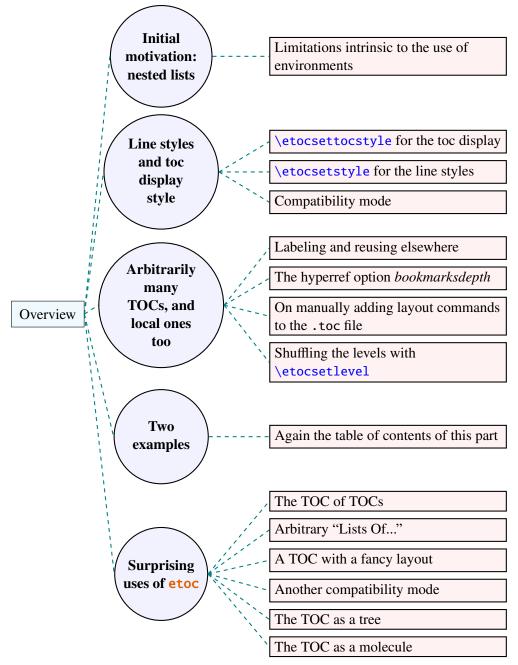

We told etoc to insert the hyperref links inside the argument to the \Tree command

(from package tikz-qtree).<sup>14</sup> But here in our use of tikz-qtree we have been confronted with the problem that the hyperlinks, even if correctly added to the \treetok token list, appear in the final document in wrong locations (except for the bottom section and the bottom subsection nodes). <sup>15</sup>

Here is the code used, the whole thing being with double dangerous-bend signs, I shall not comment much the actual LATEX programming used therein:

```
\newtoks\treetok \newtoks\tmptok \newcommand*\qtreenode{}
\newcommand*{\appendtotok}[2]{% #1=token list, #2=macro, expands once #2
  #1\expandafter\expandafter\expandafter
    {\expandafter\the\expandafter #1#2}}
\newcommand*{\PrepareSectionNode}{%
  \tmptok {\centering\bfseries}%
  \appendtotok\tmptok\etocthelinkedname
  \edef\qtreenode{ [.{\noexpand\parbox{2cm}{\the\tmptok}}}%
\newcommand*{\PrepareSubsectionNode}{%
  \tmptok {\raggedright}%
  \appendtotok\tmptok\etocthelinkedname
  \edef\qtreenode{ [.{\noexpand\parbox{6cm}{\the\tmptok}}}%
%%% only sections and subsections:
\etocsetstyle{section}
  {\etocskipfirstprefix}
  {\appendtotok\treetok{ ]}}
  {\PrepareSectionNode \appendtotok\treetok\qtreenode}
  {\appendtotok\treetok{ ]}}
\etocsetstyle{subsection}
  {\etocskipfirstprefix}
  {\appendtotok\treetok{ ]}}
  {\PrepareSubsectionNode \appendtotok\treetok\qtreenode}
  {\appendtotok\treetok{ ]}}
\etocsettocstyle
    {\treetok{\Tree [.0verview}}}
    {\global\appendtotok\treetok{ ]}}
% See the tikz-qtree (David Chiang) documentation for the Qtree syntax of
% Alexis Dimitriadis (the spaces at various places before the square
% brackets are important).
% The whole effect of \tableofcontents will be to fill the token list
% \treetok according to the syntax expected by tikz-qtree. The opening
% portion of \etocsettocstyle initializes \treetok, and the closing portion
% adds a final square bracket. A \global is needed as etoc always creates a
% group when typesetting a TOC.
% This QTree syntax has the advantage to use square brackets and not braces,
% which eases things quite a bit in a TeX context. The next section explains
% how to create a token list with the original TikZ syntax for trees.
```

<sup>&</sup>lt;sup>14</sup>this uses the macro \etocthelinkedname introduced with package version 1.07f. The same effect was achieved in earlier versions in a more complicated manner.

<sup>&</sup>lt;sup>15</sup>dvipdfmx complains: \*\* WARNING \*\* Annotation out of page boundary. Current page's MediaBox: [0 0 595.276 841.89] Annotation: [94.3997 1200.33 146.512 1209.98]. I read on the internet that there is some problem with pgf with regards to hyperlinks, but I don't know if this is the same issue (as this is my first ever use of TikZ). [2013/03/01]

Update [2013/03/03]: it *does* work when using the regular TikZ syntax for trees, so perhaps there is here some interaction with tikz-qtree. See next section.

#### 5.6. The TOC as a molecule

It is also possible to construct a TOC tree obeying the TikZ syntax for trees: this is a more complicated task for the **etoc** line styles for reasons related to the importance of braces in TeX, they need, when filling up the token list to be always balanced at each step (unfortunately Leslie Lamport's book has no mention whatsoever of token lists, and Lamport's does not really expect users to know about them; this whole section is thus for advanced users).

The simplest strategy is to allocate a token list (or use a macro) for each level used: we may need a \parttok, a \chaptertok, a \sectiontok and a \subsectiontok, to help in the task of filling up the total \treetok. As we are interested here in the table of contents of this (or another) document part, only a \sectiontok and a \subsectiontok will be needed.

And the nice thing is that now, our hyperlinks do work. As mentioned already we can not use the commands \etocname, etc..., for delayed execution. We can on the other hand store the current values of \etocthename, etc..., but don't get then the hyperref links. Earlier versions of this documentation explained how to do things with \hyperlink and \Hy@tocdestname, but since 1.07f, the package provides \etocthelinkedname, etc..., specifically for this kind of task.

```
% \newtoks\treetok
\newtoks\sectiontok \newtoks\subsectiontok \newcommand*{\treenode}{}
\newcommand*{\appendchildtree}[2]{% token list t1 becomes: t1 child {t2}
\edef\tmp{\the#1 child {\the#2}}%
\#1\expandafter{\tmp}%
}
\newcommand*{\preparetreenode}{%
\tmptok\expandafter{\etocthelinkednumber}% expanded one time (mandatory)
\edef\treenode{\node {\the\tmptok}}%
}
\setcounter{tocdepth}{2}
\etocsetstyle{\section}
\{\etocsetstyle{\section}}
\{\appendchildtree\treetok\sectiontok}
\{\preparetreenode \sectiontok\expandafter{\treenode}}
\{\appendchildtree\treetok\sectiontok}
\{\appendchildtree\treetok\sectiontok}
\}
```

```
\etocsetstyle{subsection}
  {\etocskipfirstprefix}
  {\appendchildtree\sectiontok\subsectiontok}
  {\preparetreenode \subsectiontok\expandafter{\treenode}}
  {\appendchildtree\sectiontok\subsectiontok}
\etocsettocstyle
  {\treetok{\node {\hyperref[part:one]{Overview}}}}
  {\global\appendtotok\treetok{ ;}}
\tableofcontents \ref{toc:partone}
  At this stage, \treetok has been prepared, and a TikZ picture can be created (it uses the
TikZ library trees for its "cyclic" grow method):
\begin{center}
   \begin{tikzpicture}
              [grow cyclic,
               level 1/.style={level distance=4cm, sibling angle=60},
               level 2/.style={level distance=2cm, sibling angle=60},
               every node/.style={ball color=red,circle,text=cyan},
               edge from parent path={[dashed,very thick,color=cyan]
                            (\tikzparentnode) --(\tikzchildnode)}]
     \the\treetok
   \end{tikzpicture}
\end{center}
```

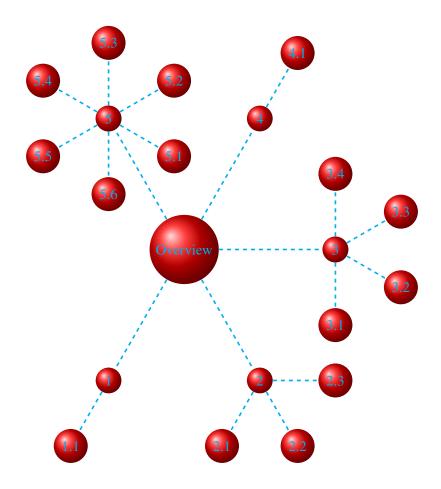

This is nice, and especially so as this "molecule TOC" is fully hyperlinked! I don't know why it goes wrong for the trees constructed with the \Tree command of package tikz-qtree, contrarily to those coded as here with the original "child" TikZ syntax.

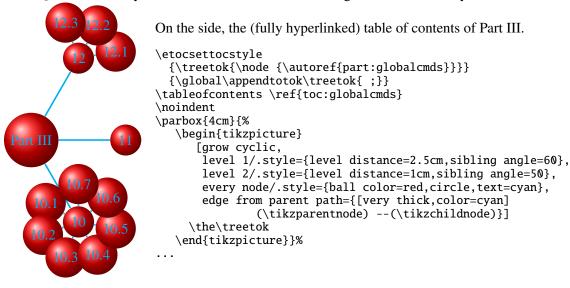

# Part II. Package commands for line styles

Here are some statistics for this part: it contains 4 sections and 8 subsections. The name of the first section is The \etocsetstyle command and the corresponding number is 6. The name of the last section is Am I also red? and its number is 9. The name of the first subsection is The \etocname and \etocpage commands and the corresponding number is 6.1. The name of the last subsection is This is a (pale) red subsection for illustrative purposes and its number is 8.2.

#### Contents of this second part

- 6 The \etocsetstyle command (page 23)
- 6.1 The \etocname and \etocpage commands (p. 23)
- 6.2 The \etocskipfirstprefix command (p. 24)
- 6.3 The \etocnumber command (p. 24)

  The \etocifnumbered switch.
- 6.4 The \etocthename, \etocthenumber, and \etocthepage commands (p. 25)
- 6.5 The \etoclink command (p. 25)
- 6.6 The \etocthelinkedname, \etocthelinkednumber, \etocthelinkedpage and \etoc-thelink commands. (p. 25)

- 7 The \etocsetlevel command (page 26)
- 8 Scope of commands added to the .toc file (page 27)
- 8.1 Testing the scope (p. 27)
- 8.2 This is a (pale) red subsection for illustrative purposes (p. 27)
- 9 Am I also red? (page 27)

# 6. The \etocsetstyle command

#### 6.1. The \etocname and \etocpage commands

Let us explain how **etoc** was used to produce the table of contents displayed at the beginning of this second part. This is a local table of contents, and we used the command \localtableofcontents.

We shall distinguish between the *line styles* and the *toc display style*. The line styles were (essentially) obtained in the following manner:<sup>16</sup>

```
\etocsetstyle{section}
{\begin{enumerate}}
{\normalsize\bfseries\rmfamily\item}
{\etocname{} (page \etocpage)}
{\end{enumerate}}
\etocsetstyle{subsection}
{\begin{enumerate}}
{\normalfont\item}
{\etocname{} (p.~\etocpage)}
{\end{enumerate}}
\etocsetstyle{subsubsection}
{\par\nobreak\begingroup\normalfont
        \footnotesize\itshape\etocskipfirstprefix}
{\allowbreak\,--\,}
{\etocname}
{.\hfil\par\endgroup\pagebreak[3]}
```

These provisory style definitions rely on the automatic numbering generated by the enumerate environments but it is much better to use the further command \etocnumber inside the item label, which gives the real thing. The improved definitions will thus be explained later.

Each \etocsetstyle command has five mandatory arguments:

```
\ensuremath{\ensuremath{\ens
```

The initially recognized  $\langle levelname \rangle$ 's are the sectioning levels of the standard document classes: from *part* (or *book* which is used by the memoir class) down to *subparagraph*.

<sup>&</sup>lt;sup>16</sup>the present document has \renewcommand{\familydefault}{\sfdefault} in its preamble, hence \normalfont switches to the sans typeface; so in the section line-style, I wrote \rmfamily instead.

#### 6. The \etocsetstyle command

The  $\langle start \rangle$  code is executed when a toc entry of that level is encountered and the previous one was at a higher level. The  $\langle finish \rangle$  code is executed when one again encounters a higher level toc entry. In the mean-time all entries for that level are typeset by executing first the  $\langle prefix \rangle$  code and then the  $\langle contents \rangle$  code.

The (robust) commands \etocname, \etocnumber and \etocpage are provided for use inside the  $\{\langle prefix \rangle\}$  and  $\{\langle contents \rangle\}$  parts of the \etocsetstyle specification. They represent of course, the name, number, and page number of the corresponding toc entry. <sup>17</sup> If package hyperref is active in the document and has added hyperlinks to the TOC data, then these links are kept in the commands \etocname, \etocnumber and \etocpage (this last one will have a link only if hyperref was passed option linktoc=all.)

#### 6.2. The \etocskipfirstprefix command

The chosen subsubsection style also uses the command \etocskipfirstprefix, which, if present, *must* be the very last one in the *start* code. It instructs to not use for the first item the specified "prefix" code.

With this style, one would have to be imaginative to design something then for paragraph and subparagraph entries! perhaps as superscripts? Well, usually one does not need paragraphs and subparagraphs numbered and listed in the TOC, so our putative user here chose a design where no provision is made for them and added the definitive:

```
\etocsetstyle{paragraph}{}{}{}{}{}
\etocsetstyle{subparagraph}{}{}{}{}}
```

This is also the situation with the default package line styles!

#### 6.3. The \etocnumber command

So far, our specifications would use the numbering generated by the enumerate environments, but of course we generally want the actual numbers as found in the .toc file. This is available via the \etocnumber command. To get the labels in the enumerate list to use it we can proceed with the syntax label=\( \omega \) from the package enumitem:

```
\etocsetstyle{section}
{\begin{enumerate}[label=\etocnumber]}
{\normalsize\bfseries\rmfamily\item}
{\etocname{} (page \etocpage)}
{\end{enumerate}}
```

Rather than just \etocnumber we then used something like \fbox{\etocnumber}. Note that \etocnumber is a robust command which explains why it can be used inside the label specification without needing an added \protect.

#### 6.3.1. The \etocifnumbered switch

The \fbox would give an unaesthetic result in the case of an unnumbered section (which ended up in the table of contents via an \addcontentsline command). 18

```
up to version 1.07a the package put an \xspace in each of \etocname, \etocnumber, and \etocpage, but this wasn't such a great idea and has now been removed.
```

<sup>18</sup> as seen we use \fcolorbox rather than \fbox. Due to some redefinition made by package xcolor, had we used \fbox (and not used hyperref) we would have needed \protect\fbox.

#### 6. The \etocsetstyle command

The \etocifnumbered{ $\langle A \rangle$ }{ $\langle B \rangle$ } command executes  $\langle A \rangle$  if the number exists, and  $\langle B \rangle$  if not. So we use it in the code which was finally chosen for the section level:

If we had changed only the section level, and not the subsection level, an error on compilation would have occurred because the package style for subsections expects to start 'in vertical mode'. An additional \par token in the \( \contents \rangle \) part of the section level would have fixed this: \( \ldots \) (page \etocpage)\par\.

#### 6.4. The \etocthename, \etocthenumber, and \etocthepage commands

It is sometimes desirable to have access to the name, number and page number without the hyperref link data: something similar to the starred variant of the \ref command, when package hyperref is used. For example one may wish to use the unit or page number in some kind of numeric context, or change its formatting. This is provided by the \etocthe... commands.

These commands are not protected, so in moving argument contexts (for example in a label specification) they should be preceded by \protect.

#### 6.5. The \etoclink command

The command \etoclink{\(linkname\)} can be used in the line style specifications in a manner analogous to the argument-less commands \etocname, \etocnumber and \etocpage. It creates a link (if such a link was added by hyperref to the .toc file entry) whose destination is the corresponding document unit and whose name is the given argument. Hence \etoclink{\etochename} is like the original \etocname. Notice that if hyperref was not instructed to put a link in the page number (via its option linktoc=all) then etoc's \etocpage contains no link either, but \etoclink{\etochenage} does.

The command \etoclink is robust.

# 6.6. The \etocthelinkedname, \etocthelinkednumber, \etocthelinkedpage and \etocthelink commands.

This is for advanced uses by advanced users.

The \etocthename macro has been mentioned before; using it in instructions such as \global\let\lastone\etocthename in an etoc line style will define the macro \lastone to expand to the last name seen at the corresponding level. But no facilities was previously available to do the same with the link data.

#### 7. The \etocsetlevel command

The package now provides \etocthelinkedname to do the similar thing, with the link data included. It was used in this documentation when doing the examples with trees.

Also provided with the similar goal: \etocthelinkednumber, \etocthelinked-page (which contains a link only if hyperref added one to the page number) and \etocthelink{ $\langle linkname \rangle$ } which allows to make a link with an arbitrary name.

All these commands are fragile.

#### 7. The \etocsetlevel command

As already explained in the section 5, one can inform **etoc** of a level to associate to a given sectioning command with \etocsetlevel. For example:

```
\etocsetlevel{cell}{0}
\etocsetlevel{molecule}{1}
\etocsetlevel{atom}{2}
\etocsetlevel{nucleus}{3}
```

Of course, in compatibility mode, it will be assumed here that the macros \l@cell, \l@molecule, ..., pre-exist. If no table of contents is typeset in compatibility mode, then all that matters is that the line styles have been set. If for example section is at level 1, then there is no need to do a \etocsetstyle{molecule} if \etocsetstyle{section} has already been done (and it has been done by the package itself in its definition of its own line styles).

The accepted levels run from -2 to 6 inclusive. Anything else is mapped to 6, which is a dummy level, never displayed. The package does:

```
\etocsetlevel{book}{-2}
\etocsetlevel{part}{-1}
\etocsetlevel{chapter}{0}
\etocsetlevel{section}{1}
\etocsetlevel{subsection}{2}
\etocsetlevel{subsubsection}{3}
\etocsetlevel{paragraph}{4}
\etocsetlevel{subparagraph}{5}
```

**etoc** own custom styles are activated by \etocdefaultlines. They are illustrated by the main table of contents of this document.

These level assignments can be modified at anytime: see the section 5 for various applications of this technique. As one further example, let's mention here that the main table of contents of this document was typeset following these instructions:

#### 8. Scope of commands added to the .toc file

In this way, the subsections used the style originally designed for subsubsections, the subsubsections were not printed. Without this modification, the appearance would have been very different: the package line styles were targeted to be employed in documents with many many sub-sub-sections, in a two-column layout, giving thus a more compact output that what is achieved by the default LATEX table of contents. But here, we have few subsub-sections and it is more interesting to drop them and print in a visually different manner sections and subsections.

# 8. Scope of commands added to the .toc file

#### 8.1. Testing the scope

Let us switch to the color red, and also add this command to the .toc file:

#### 8.2. This is a (pale) red subsection for illustrative purposes

Actually, this title here was printed black, due to the way the scrartcl class works (it would have been red in the article class), but we are more interested in how it looks in the tables of contents: it does appear red in the main table of contents at the beginning of this document, and also in the table of contents for this part. Both entries obey as expected the \color{red!50} command inserted in the .toc file

But let us now close this subsection and start a section.

#### 9. Am I also red?

The question is about how it appears in the tables of contents: the answer is that, yes it is red in the main TOC, and no it is not red in the local TOC for this part. The reason is that the  $\langle finish \rangle$  code for the subsection level closed a group, as it used \end{enumerate}.

This illustrates the discussion from subsection 1.1.

The default package line styles do not contain group opening and closing instructions: the influence of a command added to the .toc file will propagate until cancelled by another explicit such command inserted in the .toc file.

```
\normalcolor
\addtocontents{toc}{\string\normalcolor}
```

Back to black. Note that this scope problem arises in real life in a multi-lingual document, as the babel package writes to the .toc file the language changes occurring in the document.

# Part III.

# Package commands for toc display styles

Here are some statistics for this part: it contains 3 sections and 10 subsections. The name of the first section is Specifying the toc display style and the corresponding number is 10. The name of the last section is Table of contents for this part and its number is 12. The name of the first subsection is The command \etocruledstyle and the corresponding number is 10.1. The name of the last subsection is A (crazy) inline display and its number is 12.3.

```
\setcounter{tocdepth}{-3}
\localtableofcontents \label{toc:globalcmds}
```

# 10. Specifying the toc display style

The *toc display* style says whether the TOC appears with multiple columns or just one, whether the title is typeset as in the article or book class, or should be centered above the entries, with rules on its sides, or if the entire TOC should be put in a frame. For example, to opt for a ruled heading and single column layout, one issues commands of the following type:

```
\etocruledstyle[1]{Title}
  \tableofcontents (or \localtableofcontents)
shortcuts:
  \etocruled[1]{Title} (or \etoclocalruled[1]{Title})
```

#### 10.1. The command \etocruledstyle

The general format of \etocruledstyle is:

```
\ensuremath{\mbox{\mbox{\mbox{$\sim$}}} \{\langle title\ of\ the\ toc \rangle\}
```

Note that the title is horizontal material, if it does not fit on one line it should be put in a \parbox of a given width. We did this and even enclosed the parboxes in \fboxes to get frames around them. For the example with the standard formatting we did not use an \fbox and got rid of the horizontal rules via:

```
\renewcommand{\etoctoprule}{\hrule height 0pt}
```

The green frame for the heading of the table of contents at the start of the second part of this document was obtained with:

#### 10.2. The command \etocmulticolstyle

This is also a command with one optional and one mandatory argument:

```
\ensuremath{\mbox{\mbox{$\sim$}}} \ensuremath{\mbox{\mbox{$\sim$}}} \ensuremath{\mbox{\mbox{$\sim$}}} \ensuremath{\mbox{\mbox{$\sim$}}} \ensuremath{\mbox{$\sim$}} \ensuremath{\mbox{$\sim$}}
```

The  $\langle number\_of\_columns \rangle$  can go from 1 to 10 (it defaults to 2, and from 2 on is passed to a multicols environment). The  $\langle heading \rangle$  should be some 'vertical' material like:

```
\langle heading \rangle = \scion*{\langle title \rangle}
```

[New with 1.07] An explicit \par not being accepted in the  $\langle heading \rangle$  argument (this is actually a restriction originating in the multicols environment), an implicit one is automatically added by **etoc** at the end of the argument, as in this example which shows how the main table of contents of this document was configured:

```
\etocmulticolstyle{\noindent\bfseries\Large
        \leaders\hrule height1pt\hfill
        \MakeUppercase{Table of Contents}}
```

After \etocmulticolstyle all future \tableofcontents will use the specified style, if not changed in-between. A shortcut for just one table of contents and not affecting the styles of later TOCs is:

```
\label{lem:likelihood} $$ \operatorname{columns} {\langle heading \rangle} $$ And there is also \etoclocalmulticol[$\langle number\_of\_columns \rangle$] {\langle heading \rangle}.
```

#### 10.2.1. The command \etoctocstyle

where kind is one of chapter, section, . . . and defaults to chapter or section depending on the document class.

#### **10.2.1.1.** \etoctocstylewithmarks[ $\langle kind \rangle$ ] { $\langle number\_of\_columns \rangle$ } { $\langle title \rangle$ } { $\langle mark \rangle$ }

=\etocmulticolstyle[number\_of\_columns] {\kind\*{title \markboth{\MakeUppercase{mark}}}} where kind is one of chapter, section, ... The actual display of the marks depends on the settings of the page style. There is variant \etoctocstylewithmarksnouc which does not uppercase.

#### 10.2.1.2. Do we really want paragraph entries in the TOC?

#### 10.2.1.3. really?

#### 10.3. The command \etocruled

As a shortcut to set the style with \etocruledstyle and then issue a \tableofcontents, all inside a group so that future table of contents will not be affected, there is:

```
\ensuremath{\mbox{\ensuremath{\mbox{\ensuremath}\ensuremath}\ensuremath}\ensuremath}\engen}}}}}}}}}} \endermath}}} \endermath} \endermath\endermath}\mbox{\ensuremath{\mbox{\ensuremath{\mbox{\ensuremath{\mbox{\ensuremath{\mbox{\ensuremath{\mbox{\ensuremath{\mbox{\ensuremath{\mbox{\ensuremath}\ensuremath}\ensur
```

And the local form will be \etoclocalruled.

#### 10.4. The commands \etocframedstyle and \etocframed

Same mechanism:

```
\etocframedstyle[\( \chinumber_of_columns \)] \{\( \title \) \}
```

and the accompanying shortcut:

```
\ensuremath{\mbox{\sf detocframed}} \ensuremath{\mbox{\sf (}number\_of\_columns\ensuremath{\mbox{\sf )}}} \ensuremath{\mbox{\sf (}title\ensuremath{\mbox{\sf )}}}
```

Here the entire table of contents is framed, hence this can only work if it fits on a page. Note that the title itself is not framed, if one wants a frame one should set it up inside the \(\textitle\)\) argument to \etocframedstyle or \etocframed. There is also \etoclocalframedstyle and \etoclocalframed.

#### 10.5. Headings, titles, \etocinnertopsep

[modified in v1.07] There is a slight difference between \etocmulticolstyle and \etocruledstyle or \etocframedstyle. For \etocmulticolstyle the mandatory  $\langle heading \rangle$  argument can be something like: \section\*{Table of Contents}. On the contrary \etocruledstyle and \etocframedstyle expect an argument "in LR mode" (to use the terminology from the LaTeX, a document preparation system). This means that multiline contents arguments to \etocruledstyle or \etocframedstyle must be enclosed in something like a \parbox.

[new in v1.07] The command \etocmulticolstyle now also accepts horizontal mode material in its mandatory argument  $\langle heading \rangle$ : it internally automatically adds a closing \par. So one can use for example \etocmulticolstyle{Hello World}. Speaking of \par, there is a multicols aspect which has nothing to do with etoc, the input on the left creates a compilation error:

```
\begin{multicols}{2}[hello\par world]
someone here?
\end{multicols}
\delta least me.
\end{multicols}
```

But the version on the right does not (it disguises \par so as to be acceptable). etoc provides \etocoldpar as a substitute for \par (it does \let\etocoldpar\par just before the multicols environment and automatically adds it to close the heading, before the vertical skip of value \etocinnertopsep). The command \etocoldpar can also be used explicitly in the mandatory argument to \etocmulticolstyle.

An important dimension used by all three of \etocmulticolstyle, \etocruledstyle and \etocframedstyle is \etocinnertopsep. It gives the amount of separation between the heading and the start of the contents. Its default value is 2ex and it is changed by \renewcommand\*{\etocinnertopsep}{\langle new\_value \rangle}, not with \setlength.

#### 10.6. The command \etocsettocstyle

This is a command with two mandatory arguments:

```
\ensuremath{\mbox{\mbox{etocstyle}}\{\langle before\_toc \rangle\}\{\langle after\_toc \rangle\}
```

<sup>&</sup>lt;sup>19</sup>this command \etocoldpar (= working \par in the argument to \etocmulticolstyle) is not related to the switch \etocinline whose purpose is to tell **etoc** not to do a \par before the table of contents.

The  $\{\langle before\_toc \rangle\}$  part is responsible for typesetting the heading, for example it can be something like \section\*{\contentsname}.

Generally speaking this heading should leave TEX in vertical mode when the actual typesetting of the contents will start: the line styles (either from the standard classes or the package default line styles) expect to start in 'vertical mode'.

It can also contain instructions to mark the page headings. Or it could check (book class) to see if two-column mode is on, and switch to one-column style, and the  $\langle after\_toc \rangle$  part would then reenact the two-column mode.

The previously described commands \etocmulticolstyle, \etocruledstyle, and \etocframedstyle actually call \etocsettocstyle as a lower-level routine, and start a multicols environment in  $\{\langle before\_toc \rangle\}$  to close it in  $\{\langle after\_toc \rangle\}$ .

#### 10.7. The compatibility mode \etocstandarddisplaystyle

**etoc** will then emulate what the document class would have done regarding the global display style of the table of contents, in its absence. All customizing from inside the class should be obeyed, too.

# Starred variants of the \tableofcontents etc...

The \tableofcontents, \localtableofcontents, \etocmulticol, etc... have starred variants (the star must be before the other arguments). For all but the memoir class, they are like the original. For the memoir class, the original prints an entry in the .toc file, as is the usage for the original \tableofcontents command in that class, whereas the starred variants do not, as is the habit in that class.

As soon as one starts using local table of contents one discovers that the default memoir thing which is to create a chapter entry for each TOC is not convenient. The command  $\ensuremath{\ensuremath{\ensurema$ 

The format of the actual heading of the TOC should also be set appropriately (for example with \etoctocstyle), to use the identical division unit as in the first argument to \etocmemoirtoctotocfmt.

A weird situation arises when one has two successive \localtableofcontents (obviously this is not a truly real life situation), just after a \part for example. The first one creates (if the default has not been modified as indicated above) a Chapter heading which is written to the .toc. Then the second one thinks to be local to this chapter . . . and as a result it displays nothing. The fix is to define the second one to be a clone of the first one.

Independently of the situation with the memoir class there is generally speaking a hook macro called \etocaftertitlehook which is inhibited by using the starred variants of the displaying commands. Except for the memoir class, this hook is initially defined to do nothing. There is also \etocaftercontentshook, similarly defined to do nothing. They can be used for some special effects.

# 12. Table of contents for this part

### 12.1. Testing the compatibility mode

As a third example we now print the local table of contents for this part. First we will test the compatibility mode.<sup>20</sup> The original was invisibly defined with a label at the beginning of this part III.

\KOMAoptions{toc=left}
\etocstandarddisplaystyle % necessary for the display to obey toc=left
\etocstandardlines
\setcounter{tocdepth}{3}
\tableofcontents \ref{toc:globalcmds}

#### **Contents**

| 10. Specifying the toc display style                                                     | 28    |
|------------------------------------------------------------------------------------------|-------|
| 10.1. The command \etocruledstyle                                                        | 28    |
| 10.2. The command \etocmulticolstyle                                                     | 29    |
| 10.2.1. The command \etoctocstyle                                                        | 29    |
| 10.3. The command \etocruled                                                             | 29    |
| 10.4. The commands \etocframedstyle and \etocframed                                      | 30    |
| 10.5. Headings, titles, \etocinnertopsep                                                 | 30    |
| 10.6. The command \etocsettocstyle                                                       | 30    |
| 10.7. The compatibility mode \etocstandarddisplaystyle                                   | 31    |
| 11. Starred variants of the \tableofcontents etc commands                                | 31    |
| 12. Table of contents for this part                                                      | 32    |
| 12.1. Testing the compatibility mode                                                     | 32    |
| 12.2. A framed display                                                                   | 32    |
| 12.3. A (crazy) inline display                                                           | 33    |
| 12.2. A framed display                                                                   |       |
| We now opt for a "framed" style, using the package default line styles and some c added. | olors |
| \etocdefaultlines                                                                        |       |
| \begingroup % we use a group to limit the scope of the next commands                     |       |
| \renewcommand{\etoccolumnsep}{2em}                                                       |       |
| \renewcommand{\etocinnerleftsep}{1.5em}                                                  |       |
| \renewcommand{\etocinnerrightsep}{1.5em}                                                 |       |
| % specify a background color for the toc contents                                        |       |
| \renewcommand{\etocbkgcolorcmd}{\color{yellow!10}}                                       |       |

%\renewcommand{\etocbkgcolorcmd}{\relax}

<sup>&</sup>lt;sup>20</sup>the present document uses the scrartcl class, and we check here that the etoc compatibility mode does respect the customizing done via the class commands.

```
% set up the top and bottom rules
\renewcommand{\etoctoprule}{\hrule height 1pt}
\renewcommand{\etoctoprulecolorcmd}{\color{red!25}}
\renewcommand{\etocbottomrule}{\hrule height 1pt}
\renewcommand{\etocbottomrulecolorcmd}{\color{red!25}}
% set up the left and right rules
\renewcommand{\etocleftrule}{\vrule width 5pt}
\renewcommand{\etocrightrule}{\vrule width 5pt}
\renewcommand{\etocleftrulecolorcmd}{\color{red!25}}
\renewcommand{\etocrightrulecolorcmd}{\color{red!25}}
% use \fcolorbox to set up a colored frame for the title
\fboxrule1pt
\etocframedstyle{\normalsize\rmfamily\itshape
  \fcolorbox{red}{white}{\parbox{.8\linewidth}{\centering}
      This is a table of contents \'a la \etoc, but just for
      the sections and subsections in this part. As it is put
      in a frame, it has to be small enough to fit on the
      current page. It has the label |toc:b|.}}}
% set up a label for future (or earlier...) reference
\setcounter{tocdepth}{3}
\tableofcontents \label{toc:b} \ref{toc:globalcmds}
\endgroup
```

This is a table of contents à la etoc, but just for the sections and subsections in this part. As it is put in a frame, it has to be small enough to fit on the current page. It has the label toc:b.

```
Specifying the toc display style
                                     The command \etocsettocstyle
                                      . . . . . . . . . . . 10.6, p. 30
. . . . . . . . . . . . 10, p. 28
                                     The compatibility mode \etocstan-
The command \etocruledstyle
                                     darddisplaystyle . 10.7, p. 31
. . . . . . . . . . 10.1, p. 28
The command \etocmulticolstyle
                                     Starred variants of the \tableof-
. . . . . . . . . . 10.2, p. 29
                                     contents etc... commands . . .
The command \etoctocstyle.
                                      . . . . . . . . . . . . 11, p. 31
The command \etocruled . . .
                                     Table of contents for this part .
. . . . . . . . . . . 10.3, p. 29
                                     . . . . . . . . . . . . . 12, p. 32
The commands \etocframedstyle
                                     Testing the compatibility mode
and \etocframed . . 10.4, p. 30
                                     . . . . . . . . . . . 12.1, p. 32
Headings, titles, \etocinnertop-
                                     A framed display . . 12.2, p. 32
sep . . . . . . . . . . . . . .
                                     A (crazy) inline display 12.3, p. 33
 . . . . . . . . . . . 10.5, p. 30
```

#### 12.3. A (crazy) inline display

Let us finally make some crazy inline display of the table of contents of this entire document. We will typeset the subsections as footnotes... This kind of style is suitable for a

hyperlinked document, not for print!

Here is the inline table of contents. **Overview:** *Initial motivation: nested lists*<sup>21</sup>, *Line styles and toc display style*<sup>22</sup>, *Arbitrarily many TOCs, and local ones too*<sup>23</sup>, *Two examples*<sup>24</sup>, *Surprising uses of* **etoc**<sup>25</sup>. **Package commands for line styles:** *The* \etocset-style command<sup>26</sup>, *The* \etocsetlevel command, *Scope of commands added to the*. too file<sup>27</sup>, *Am I also red?*. **Package commands for toc display styles:** *Specifying the toc display style*<sup>28</sup>, *Starred variants of the* \tableofcontents etc... commands, *Table of contents for this part*<sup>29</sup>. **Using and customizing etoc:** *Summary of the main style commands*<sup>30</sup>, *Customizing* **etoc**<sup>31</sup>. **Tips:** ... and tricks<sup>32</sup>. **The code:** *Implementation*.

Here is the code which has been used:

<sup>&</sup>lt;sup>21</sup>Limitations intrinsic to the use of environments.

<sup>22\</sup>etocsettocstyle for the toc display; \etocsetstyle for the line styles; Compatibility mode.

<sup>&</sup>lt;sup>23</sup>Labeling and reusing elsewhere; The hyperref option *bookmarksdepth*; On manually adding layout commands to the .toc file; Shuffling the levels with \etocsetlevel.

<sup>&</sup>lt;sup>24</sup>Again the table of contents of this part.

<sup>&</sup>lt;sup>25</sup>The TOC of TOCs; Arbitrary "Lists Of..."; A TOC with a fancy layout; Another compatibility mode; The TOC as a tree; The TOC as a molecule.

<sup>&</sup>lt;sup>26</sup>The \etocname and \etocpage commands; The \etocskipfirstprefix command; The \etocnumber command (*The* \etocifnumbered switch); The \etocthename, \etocthename, \etocthename, and \etocthepage commands; The \etoclink command; The \etocthelinkedname, \etocthelinkednumber, \etocthelinkedpage and \etocthelink commands..

<sup>&</sup>lt;sup>27</sup>Testing the scope; This is a (pale) red subsection for illustrative purposes.

<sup>&</sup>lt;sup>28</sup>The command \etocruledstyle; The command \etocruleicolstyle (*The command* \etoctocstyle); The command \etocruled; The commands \etocframedstyle and \etocframed; Headings, titles, \etocinnertopsep; The command \etocsettocstyle; The compatibility mode \etocstandarddisplaystyle.

<sup>&</sup>lt;sup>29</sup>Testing the compatibility mode; A framed display; A (crazy) inline display.

<sup>&</sup>lt;sup>30</sup>Setting up local styles; Setting up toc display styles; Displaying tables of contents; Labels and references; The package default line styles: \etocdefaultlines; One more example TOC layout.

<sup>&</sup>lt;sup>31</sup>Customizing the **etoc** pre-defined line styles; Customizing the toc display styles.

<sup>&</sup>lt;sup>32</sup>Hacking framed parboxes; Interverting the levels; All subsections of this document; Displaying statistics; Compatibility with other packages; TEXnical matters; Errors and catastrophes.

# Part IV.

# Using and customizing etoc

Here are some statistics for this part: it contains 2 sections and 8 subsections. The name of the first section is Summary of the main style commands and the corresponding number is 13. The name of the last section is Customizing etoc and its number is 14. The name of the first subsection is Setting up local styles and the corresponding number is 13.1. The name of the last subsection is Customizing the toc display styles and its number is 14.2.

This is a table of contents for the sections and subsections in this part. It carries the label toc:c

| Summary of the main style commands  | The pac              |
|-------------------------------------|----------------------|
| Setting up local styles 13.1, p. 35 | One mo               |
| Setting up toc display styles       | <b>Custom</b> Custom |
| Displaying tables of contents       | styles<br>Custom     |
| Labels and references 13.4, p. 36   |                      |

# 13. Summary of the main style commands

#### 13.1. Setting up local styles

#### 13.2. Setting up toc display styles

```
\label{lem:constyle} $$ \operatorname{columns}_{\langle heading\rangle} $$ \operatorname{cotocstyle}_{\langle heading\rangle}_{\langle heading\rangle}_{\langle
```

#### 13.3. Displaying tables of contents

```
\tableofcontents
\localtableofcontents
\etocmulticol[\(\(\alpha\) mins\)] \{\(\alpha\) ding\)\}
\etoclocalmulticol[\(\alpha\) mins\)] \{\(\alpha\) ding\)\}
\etocruled[\(\alpha\) mins\)] \{\(\alpha\) ding\)\}
\etoclocalruled[\(\alpha\) mins\)] \{\(\alpha\) ditle\)\}
\etocframed[\(\alpha\) mins\)] \{\(\alpha\) ditle\)\}
\etoclocalframed[\(\alpha\) mins\)] \{\(\alpha\) ditle\)\}
\and their starred variants
```

#### 13.4. Labels and references

The commands (starred or not) to actually display the table of contents can be followed with optional labels or references:

```
\tableofcontents \label{toc:here}
\tableofcontents \ref{toc:far}
\tableofcontents \label{toc:here} \ref{toc:far}
\localtableofcontents \label{toc:here}
    similarly with \etocmulticol etc . . .
```

The commands for local tables of contents do *not* react to a \ref following them. When re-displaying another toc, only its contents are transferred: both the line styles and the toc display style are the ones currently defined, not the ones from the cloned toc.

#### 13.5. The package default line styles: \etocdefaultlines

Activating the use of the package default line styles<sup>33</sup> is done via \etocdefaultlines, or \etoctoclines if these styles have not been modified with \etocsetstyle. Sections and sub-sections are printed in essentially the same manner, except that the leading for sub-sections is a bit smaller (with document classes lacking a \chapter command, the sections are printed in bold typeface; this is the case in the present document). Sub-sub-sections are printed inline, in one paragraph, with no numbers or page numbers. This style was designed and tested with documents having lots of sub-sub-sections, and should be used on a two-column layout: it provides (only in that situation with many sub-sub-sections) a more compact presentation than what is achieved by the LATEX default.<sup>34</sup> On the other hand, used with a one-column layout, and with few sub-sub-sections, the style is a bit more spread out vertically than the LATEX default, sub-sections are not visually much different

<sup>&</sup>lt;sup>33</sup>they were written at a very early stage in the development of the package, and version 1.07e has, among other things, modified the previous unsatisfactory use of penalties and vertical spacing commands. This will cause differences to documents having been compiled with earlier versions, apologies for that

<sup>&</sup>lt;sup>34</sup> and there will never be a Part or Chapter entry alone at the bottom of a column or page (except if it has no sub-unit).

### 13. Summary of the main style commands

from sections (especially for document classes with a \chapter command), so the result is less hierarchical in appearance than in the LATEX default.

In this document, for the main table of contents, we did \etocsetlevel{subsection}{3} hence the sub-sections were printed with the sub-sub-section inline style.

Let us, to the contrary, typeset now this main table of contents as if the document had been done with a class having the \chapter command: we will print sections as chapters, and subsections as sections. We use \etocsetlevel for that, and also we need to change the font style of "sections" (which in truth are our subsections) to use not the bold but the medium series; we modify the \etocfontone command for that.

```
\etocruledstyle[2]{\normalfont\normalsize\rmfamily\itshape
 \fbox{\parbox{.6\linewidth}{
     \leftskip Opt plus .5fil
     \rightskip Opt plus -.5fil
      \parfillskip Opt plus 1fil This is the global table of
      contents on two columns, using \etoc default line styles, but with
      sections
     being printed as chapters, and subsections as sections.
     }}}
\etocdefaultlines
\setcounter{tocdepth}{1}
\begingroup
\etocsetlevel{section}{0}
\etocsetlevel{subsection}{1}
\renewcommand*{\etocfontone}{\normalfont \normalsize}
\tableofcontents
\endgroup
```

This is the global table of contents on two columns, using etoc default line styles, but with sections being printed as chapters, and subsections as sections.

### Part I. Overview

### 1. Initial motivation: nested lists

Limitations intrinsic to the use of environments . . . . . . . . . . . . . . . 1.1, p. 4

### 2. Line styles and toc display style

\etocsettocstvle for the toc display

|    |    |    |     |      |     |    |    |   |  |   | 2.1, p. 5       |
|----|----|----|-----|------|-----|----|----|---|--|---|-----------------|
|    |    |    |     |      | -   |    |    |   |  | • | es<br>2.2, p. 5 |
| Сс | om | ра | tib | ilit | y r | no | de | ) |  |   | 2.3, p. 5       |

### 3. Arbitrarily many TOCs, and local ones too

| Labeling and reusing elsewhere                                |  |  |  |  |  |
|---------------------------------------------------------------|--|--|--|--|--|
| 3.1, p. 6                                                     |  |  |  |  |  |
| The hyperref option bookmarksdepth .                          |  |  |  |  |  |
| 3.2, p. 7                                                     |  |  |  |  |  |
| On manually adding layout commands to the .toc file 3.3, p. 7 |  |  |  |  |  |
| Shuffling the levels with \etocsetlevel                       |  |  |  |  |  |
| 3.4, p. 8                                                     |  |  |  |  |  |
| 4. Two examples                                               |  |  |  |  |  |
|                                                               |  |  |  |  |  |
| Again the table of contents of this part                      |  |  |  |  |  |

| 5. Surprising uses of etoc                                             | Part III. Package commands for toc display styles             |  |  |  |
|------------------------------------------------------------------------|---------------------------------------------------------------|--|--|--|
| The TOC of TOCs 5.1, p. 10                                             |                                                               |  |  |  |
| Arbitrary "Lists Of" 5.2, p. 13                                        | 10. Specifying the toc display style                          |  |  |  |
| A TOC with a fancy layout . 5.3, p. 14                                 | The command \etocruledstyle 10.1, p. 28                       |  |  |  |
| Another compatibility mode . 5.4, p. 15                                | The command \etocmulticolstyle 10.2, p. 29                    |  |  |  |
| The TOC as a tree 5.5, p. 17                                           | The command \etocruled                                        |  |  |  |
| The TOC as a molecule 5.6, p. 20                                       | 10.3, p. 29                                                   |  |  |  |
| Part II. Package commands                                              | The commands \etocframedstyle and \etocframed 10.4, p. 30     |  |  |  |
| for line styles                                                        | Headings, titles, \etocinnertopsep 10.5, p. 30                |  |  |  |
| 6. The \etocsetstyle command                                           | The command \etocsettocstyle 10.6, p. 30                      |  |  |  |
| The \etocname and \etocpage commands 6.1, p. 23                        | The compatibility mode \etocstandard-displaystyle 10.7, p. 31 |  |  |  |
| The \etocskipfirstprefix command 6.2, p. 24  The \etocnumber command   | 11. Starred variants of the \table- ofcontents etc commands   |  |  |  |
| 6.3, p. 24                                                             | 12. Table of contents for this part                           |  |  |  |
| The \etocthename, \etocthenumber, and \etocthepage commands 6.4, p. 25 | Testing the compatibility mode                                |  |  |  |
| The \etoclink command . 6.5, p. 25                                     | A framed display 12.2, p. 32                                  |  |  |  |
| The \etocthelinkedname, \etocthe-                                      | A (crazy) inline display 12.3, p. 33                          |  |  |  |
| linkednumber, \etocthelinkedpage and \etocthelink commands 6.6, p. 25  | Part IV. Using and customizing etoc                           |  |  |  |
| 7. The \etocsetlevel command                                           | 13. Summary of the main style commands                        |  |  |  |
| 8. Scope of commands added to                                          |                                                               |  |  |  |
| the .toc file                                                          | Setting up local styles 13.1, p. 35                           |  |  |  |
| Testing the scope 8.1, p. 27                                           | Setting up toc display styles                                 |  |  |  |
| This is a (pale) red subsection for illustrative purposes 8.2, p. 27   | Displaying tables of contents                                 |  |  |  |
| 9. Am I also red?                                                      | Labels and references 13.4, p. 36                             |  |  |  |

### 13. Summary of the main style commands

| The package default line styles: \etoc-defaultlines 13.5, p. 36 | Interverting the levels 15.2, p. 44       |  |  |  |  |
|-----------------------------------------------------------------|-------------------------------------------|--|--|--|--|
| One more example TOC layout                                     | All subsections of this document          |  |  |  |  |
| 14. Customizing etoc                                            | Displaying statistics 15.4, p. 45         |  |  |  |  |
| Customizing the etoc pre-defined line styles                    | Compatibility with other packages         |  |  |  |  |
| Customizing the toc display styles                              | T <sub>E</sub> Xnical matters 15.6, p. 48 |  |  |  |  |
| 14.2, p. 42                                                     | Errors and catastrophes . 15.7, p. 48     |  |  |  |  |
| Part V. Tips                                                    |                                           |  |  |  |  |

### 15. ... and tricks

Hacking framed parboxes 15.1, p. 44

### 16. Implementation

Part VI. The code

### 13.6. One more example TOC layout

I got motivated by a question<sup>35</sup> I saw on the T<sub>F</sub>X StackExchange site. I copied the color RGB specifications from an answer which had been provided to the question. The \etocframedstyle puts the title on the top rule in a centered position. This is not very convenient for this example so we included the title as part of the  $\langle start \rangle$  code at section level, to get it inside the frame.

```
\setcounter{tocdepth}{3}
\begingroup
\definecolor{subsecnum}{RGB}{13,151,225}
\definecolor{secbackground}{RGB}{0,177,235}
\definecolor{tocbackground}{RGB}{212,237,252}
\renewcommand{\etocbkgcolorcmd}{\color{tocbackground}}
\renewcommand{\etocleftrulecolorcmd}{\color{tocbackground}}
\renewcommand{\etocrightrulecolorcmd}{\color{tocbackground}}
\renewcommand{\etocbottomrulecolorcmd}{\color{tocbackground}}
\renewcommand{\etoctoprulecolorcmd}{\color{tocbackground}}
\renewcommand{\etocleftrule}{\vrule width 1cm}
\renewcommand{\etocrightrule}{\vrule width .5cm}
\renewcommand{\etocbottomrule}{\hrule height 12pt}
\renewcommand{\etoctoprule}{\hrule height 12pt}
\renewcommand{\etocinnertopsep}{0pt}
\renewcommand{\etocinnerbottomsep}{0pt}
\renewcommand{\etocinnerleftsep}{0pt}
\renewcommand{\etocinnerrightsep}{0pt}
\newcommand\shiftedwhiterule[2]{%
    \hbox to \linewidth{\color{white}%
35 tex.stackexchange.com/questions/83184
```

### 13. Summary of the main style commands

```
\hskip#1\leaders\vrule height1pt\hfil}\nointerlineskip\vskip#2}
\etocsetstyle{subsubsection}{\etocskipfirstprefix}
  {\shiftedwhiterule{\leftskip}{6pt}}
  {\sffamily\footnotesize
    \verb|\label{leftskip2.5cm}| hangindent1cm | rightskip1cm | noindent| \\
     \hbox to 1cm{\color{subsecnum}\etocnumber\hss}%
     \color{black}\etocname\leaders\hbox to .2cm{\hss.}\hfill
     \rlap{\hbox to 1cm{\hss\etocpage\hskip.2cm}}\par
     \nointerlineskip\vskip3pt}
  {}
\etocsetstyle{subsection}{\etocskipfirstprefix}
  {\shiftedwhiterule{1.5cm}{6pt}}
  {\sffamily\small
    \verb|\label{leftskip1.5cm}| hangindent1cm | rightskip1cm | noindent| \\
    \hbox to 1cm{\color{subsecnum}\etocnumber\hss}%
    \color{black}\etocname\leaders\hbox to .2cm{\hss.}\hfill
     \nointerlineskip\vskip6pt}
  {}
\newcommand{\coloredstuff}[2]{%
           \leftskip0pt\rightskip0pt\parskip0pt
           \fboxsep0pt % \colorbox uses \fboxsep also when no frame!
       \noindent\colorbox{secbackground}
               {\parbox{\linewidth}{%
                    \vskip5pt
                    {\noindent\color{#1}#2\par\nointerlineskip}
                    \vskip3pt}}%
       \par\nointerlineskip}
\etocsetstyle{section}
    {\coloredstuff{white}
     {\hfil \hyperref[toc:b]{\bfseries\large I am a twin of
    that other TOC (click me!)}\hfil}}
    {\vskip3pt\sffamily\small}
    {\coloredstuff{white}}{\hbox to 1.5cm{\hss\etocnumber\hskip.2cm}}%
    \etocname\hfill\hbox{\etocpage\hskip.2cm}}\vskip6pt}
    {}
\etocframedstyle[1]{}
\tableofcontents \label{toc:clone} \ref{toc:globalcmds}
\endgroup
```

The coding is a bit involved<sup>36</sup> as it does not use any additional package. Also, it was written at some early stage and I have not revised it since.

A better solution would be to use some package to set up a background color possibly extending accross pages, as the framed style (which we used to get this background color) can only deal with material short enough to fit on one page.

Regarding colors, generally speaking all color commands inside **etoc** are initially defined to do nothing, and the choice to use or not colors is left to the user.

 $<sup>^{36}</sup> and$  reveals the author's preference for the TeX syntax...

### 14. Customizing etoc

|          | I am a twin of that other TOC (click me!)        |          |
|----------|--------------------------------------------------|----------|
| 10 Spec  | ifying the toc display style                     | 28       |
| 10.1     | The command \etocruledstyle                      | 28       |
| 10.2     | The command \etocmulticolstyle                   | 29<br>29 |
| 10.3     | The command \etocruled                           | 29       |
| 10.4     | The commands \etocframedstyle and \etocframed    | 30       |
| 10.5     | Headings, titles, \etocinnertopsep               | 30       |
| 10.6     | The command \etocsettocstyle                     | 30       |
| 10.7     | The compatibility mode \etocstandarddisplaystyle | 3        |
| 11 Starr | ed variants of the \tableofcontents etc commands | 31       |
| 12 Table | of contents for this part                        | 32       |
| 12.1     | Testing the compatibility mode                   | 32       |
| 12.2     | A framed display                                 | 32       |
| 12.3     | A (crazy) inline display                         | 33       |

### 14. Customizing etoc

### 14.1. Customizing the etoc pre-defined line styles

We will simply list the relevant commands as defined in the package. Customizing them goes through suitable \renewcommands:

```
\newcommand*\etocfontminustwo{\normalfont \LARGE \bfseries}
\newcommand*\etocfontminusone{\normalfont \large \bfseries}
\newcommand*\etocfontzero{\normalfont \normalsize \bfseries}
\newcommand*\etocfontone{\normalfont \normalsize \bfseries}
\newcommand*\etocfonttwo{\normalfont \normalsize}
\newcommand*\etocfontthree{\normalfont \normalsize}
\newcommand*\etocsepminustwo{4ex plus .5ex minus .5ex}
\newcommand*\etocsepminusone{4ex plus .5ex minus .5ex}
\newcommand*\etocsepzero{2.5ex plus .4ex minus .4ex}
\newcommand*\etocseptosepone{1.5ex plus .3ex minus .3ex}

%\newcommand*\etocseptwo{1ex plus .15ex minus .15ex} % modified in 1.07e
\newcommand*\etocseptwo{.5ex plus .1ex minus .1ex}
\newcommand*\etocsepthree{.25ex plus .05ex minus .05ex}

\newcommand*\etocsepthree{.25ex plus .05ex minus .05ex}
\newcommand*\etocminustwoleftmargin{1.5em plus 0.5fil}
\newcommand*\etocminustworightmargin{1.5em plus -0.5fil}
\newcommand*\etocminustworightmargin{1.5em plus -0.5fil}
\end{arrange}
\]
```

### 14. Customizing etoc

No customizing of the standard line styles is possible from within **etoc**. As already explained, when \etocstandardlines has been issued, the package just makes itself very discrete and acts only at the global level, and the TOC entries are (hopefully) formatted as would have happened in the absence of **etoc**.<sup>37</sup>

The \etocstandardlines compatibility mode will work also with sectioning commands made known to etoc via \etocsetlevel, under the condition of course that these sectioning commands are accompanied with all the relevant definitions for typesetting toc entries in the LATeX default manner (existence of the macros \l@something...).

Using the command \etocsetstyle, be it in the preamble or in the body of the document, has the secondary effect of switching off the compatibility mode.

### 14.2. Customizing the toc display styles

Again we list the relevant macros, what they do should be legible from their names. Note that \renewcommand's and not \setlength's have to be used for what appear to be lengths, and that color commands are not just color specifications, they must include \color, and are canceled by re-defining them to do \relax.

```
\newcommand*\etocabovetocskip{3.5ex plus 1ex minus .2ex}
\newcommand*\etocbelowtocskip{3.5ex plus 1ex minus .2ex}
\newcommand*\etoccolumnsep{2em}
\newcommand*\etocmulticolsep{0ex}
\newcommand*\etocmulticolpretolerance{-1}
\newcommand*\etocmulticoltolerance{200}
\newcommand*\etocdefaultnbcol{2}
\newcommand*\etocinnertopsep{2ex}
\newcommand*\etoctoprule{\hrule}
\newcommand*\etoctoprulecolorcmd{\relax}

% for the framed style only:
\newcommand*\etocinnerrightsep{2em}
\newcommand*\etocinnerrightsep{2em}
\newcommand*\etocinnerrightsep{2em}
\newcommand*\etocinnerrightsep{2em}
```

<sup>&</sup>lt;sup>37</sup>with the KOMA-script classes, we noticed that \etocstandarddisplaystyle was apparently needed for the KOMA options toc=left to be active at the level of the line entries.

```
\newcommand*\etocinnerbottomsep{3.5ex}
\newcommand*\etocleftrule{\vrule}
\newcommand*\etocrightrule{\vrule}
\newcommand*\etocbottomrule{\hrule}
\newcommand*\etocleftrulecolorcmd{\relax}
\newcommand*\etocbottomrulecolorcmd{\relax}
\newcommand*\etocbottomrulecolorcmd{\relax}
\newcommand*\etocbkgcolorcmd{\relax}

% hooks
\newcommand\etocframedmphook{\relax}
```

The \etocframedmphook is positioned immediately after the beginning of a minipage environment where the contents of the framed TOC are typeset.

The \...colorcmd things are initially set to be \relax, so there is no need to do \usepackage{color} if the document does not use colors. If the scope of a change to a color command such as \etocbkgcolorcmd has not been limited to a group and one then wishes to let it again be \relax one must use a \renewcommand and not \let\etocbkgcolorcmd\relax.

Regarding the dimensions of the top rule they can be specified in ex's or em's as in this example:

```
\renewcommand{\etoctoprule}{\hrule height 1ex}
```

The package code is done in such a manner that it is the font size in instance at the end of typesetting the title argument to \etocruledtoc or \etocframedtoc which will be used for the meaning of the '1ex'. Of course also the other rule commands can have their dimensions in font relative units, but their values are decided on the basis of the font in effect just before the table of contents.

The top and bottom rules do not have to be rules and can be horizontal *leaders* (of a specified height) in the general TEX sense. However the left and right rules are not used as (horizontal) leaders but as objects of a given specified width. Note that *only* the Plain TEX syntax for rules is accepted here.

# Part V. Tips

Here are some statistics for this part: it contains 1 section and 7 subsections. The name of the first section is ... and tricks and the corresponding number is 15. The name of the last section is ... and tricks and its number is 15. The name of the first subsection is Hacking framed parboxes and the corresponding number is 15.1. The name of the last subsection is Errors and catastrophes and its number is 15.7.

### 15. ... and tricks

### 15.1. Hacking framed parboxes

This text is perfectly centered vertically with respect to the surrounding horizontal rules.

| Specifying the toc display style                                                             | The command \etocsettocstyle                                    |  |  |  |
|----------------------------------------------------------------------------------------------|-----------------------------------------------------------------|--|--|--|
| The command \etocmulticolstyle 10.2, p. 29                                                   | Starred variants of the \tableofcontents etc commands 11, p. 31 |  |  |  |
| The command \etoctocstyle.  The command \etocruled 10.3, p. 29                               | Table of contents for this part                                 |  |  |  |
| The commands \etocframedstyle and \etocframed 10.4, p. 30 Headings, titles, \etocinnertopsep | Testing the compatibility mode                                  |  |  |  |

### 15.2. Interverting the levels

Let us display and count all subsections occurring in this document (see section 5 for other uses of this technique):

### 15.3. All subsections of this document

- i. Limitations intrinsic to the use of environments (1.1, p. 4)
- **ii.** \etocsettocstyle for the toc display (2.1, p. 5)
- **iii.** \etocsetstyle for the line styles (2.2, p. 5)
- iv. Compatibility mode (2.3, p. 5)
- v. Labeling and reusing elsewhere (3.1, p. 6)
- **vi.** The hyperref option bookmarksdepth (3.2, p. 7)
- **vii.** On manually adding layout commands to the .toc file (3.3, p. 7)
- viii. Shuffling the levels
  with \etocsetlevel (3.4,
  p. 8)
- ix. Again the table of contents of this part (4.1, p. 10)
- **x.** The TOC of TOCs (5.1, p. 10)
- **xi.** Arbitrary "Lists Of..." (5.2, p. 13)
- xii. A TOC with a fancy layout (5.3, p. 14)
- **xiii.** Another compatibility mode (5.4, p. 15)
- **xiv.** The TOC as a tree (5.5, p. 17)
- **xv.** The TOC as a molecule (5.6, p. 20)
- **xvi.** The \etocname and \etocpage commands (6.1, p. 23)

- **xvii.** The \etocskipfirst-prefix command (6.2, p. 24)
- **xviii.** The \etocnumber command (6.3, p. 24)
- xix. The \etocthename, \etocthenumber, and \etocthepage commands (6.4, p. 25)
- **xx.** The \etoclink command (6.5, p. 25)
- xxi. The \etocthelinkedname, \etocthelinkednumber, \etocthelinkedpage and \etocthelink commands. (6.6, p. 25)
- **xxii.** Testing the scope (8.1, p. 27)
- **xxiii.** This is a (pale) red subsection for illustrative purposes (8.2, p. 27)
- **xxiv.** The command \etoc-ruledstyle (10.1, p. 28)
- **xxv.** The command \etoc-multicolstyle (10.2, p. 29)
- **xxvi.** The command \etoc-ruled (10.3, p. 29)
- **xxvii.** The commands \etoc-framedstyle and \etoc-framed (10.4, p. 30)
- **xxviii.** Headings, titles, \etocinnertopsep (10.5, p. 30)
- **xxix.** The command \etocsettocstyle (10.6, p. 30)
- **xxx.** The compatibility mode \etocstandard-displaystyle (10.7, p. 31)
- **xxxi.** Testing the compatibility mode (12.1, p. 32)

- xxxii. A framed display (12.2, p. 32)
- **xxxiii.** A (crazy) inline display (12.3, p. 33)
- **xxxiv.** Setting up local styles (13.1, p. 35)
- **xxxv.** Setting up toc display styles (13.2, p. 35)
- **xxxvi.** Displaying tables of contents (13.3, p. 36)
- xxxvii. Labels and references (13.4, p. 36)
- **xxxviii.** The package default line styles: \etocdefaultlines (13.5, p. 36)
- **xxxix.** One more example TOC layout (13.6, p. 39)
- **xl.** Customizing the **etoc** pre-defined line styles (14.1, p. 41)
- **xli.** Customizing the toc display styles (14.2, p. 42)
- xlii. Hacking framed parboxes (15.1, p. 44)
- **xliii.** Interverting the levels (15.2, p. 44)
- **xliv.** All subsections of this document (15.3, p. 45)
- **xIv.** Displaying statistics (15.4, p. 45)
- **xlvi.** Compatibility with other packages (15.5, p. 47)
- xIvii. TEXnical matters (15.6, p. 48)
- **xlviii.** Errors and catastrophes (15.7, p. 48)

### 15.4. Displaying statistics

Each part of this document starts with a paragraph telling how many sections and subsections it has. Well, each one of this paragraph is a table of contents! We designed a macro \thispartstats to do that. It uses "storage" boxes to keep the information about the first and last section or subsection. Using boxes is the simplest manner to encapsulate the

#### List of all subsections

hyperref link for later use (whether there is one or none). However, one cannot modify then the font or the color (using the TeX primitive \setbox rather than the LATeX \sbox would allow to change the color of the un-boxed saved box). If such a need arises, one must switch from boxes to macros, and store the hyperref data for later use as was done in the code presented in the subsection 5.6. We did this for the first paragraph of the section 5.

But first, the coding of \thispartstats:

```
\newsavebox\firstnamei \newsavebox\firstnumberi
\newsavebox\lastnamei
                        \newsavebox\lastnumberi
\newsavebox\firstnameii \newsavebox\firstnumberii
\newsavebox\lastnameii \newsavebox\lastnumberii
\newcounter{mycounti} \newcounter{mycountii}
\newcommand*{\thispartstatsauxi}{} \newcommand*{\thispartstatsauxii}{}
\newcommand*{\oldtocdepth}{}
\newcommand*{\thispartstats}{%
 \edef\oldtocdepth{\arabic{tocdepth}}%
 \setcounter{tocdepth}{2}%
 \setcounter{mycounti}{0}%
 \setcounter{mycountii}{0}%
  \def\thispartstatsauxi{%
        \sbox{\firstnamei}{\color{cyan}\etocname}%
        \sbox{\firstnumberi}{\color{cyan}\etocnumber}%
        \def\thispartstatsauxi{}}%
 \def\thispartstatsauxii{%
        \sbox{\firstnameii}{\color{cyan}\etocname}%
        \sbox{\firstnumberii}{\color{cyan}\etocnumber}%
        \def\thispartstatsauxii{}}%
  \begingroup
  \etocsetstyle{subsection} {} {}
    {\thispartstatsauxii
    \stepcounter{mycountii}%
    \sbox{\lastnameii}{\color{teal}\etocname}%
    \sbox{\lastnumberii}{\color{teal}\etocnumber}} {}%
  \etocsetstyle{section} {} {}
    {\thispartstatsauxi
    \stepcounter{mycounti}%
    \sbox{\lastnamei}{\color{teal}\etocname}%
    \sbox{\lastnumberi}{\color{teal}\etocnumber}}
    \{ \hbox{Here are some statistics for this part: it contains $$ \arabic{mycounti}$}
    \verb|section if num \vee alue{mycounti}>1 s | fi{} and | arabic{mycountii}|
    subsection\ifnum\value{mycountii}>1 s\fi. The name of the first section is
    \unhbox\firstnamei{} and the corresponding number is \unhbox\firstnumberi.
    The name of the last section is \unbbox\lastnamei{} and its number is
    \unhbox\lastnumberi. The name of the first subsection is \unhbox\firstnameii{}
    and the corresponding number is \unhbox\firstnumberii. The name of the last
    subsection is \unhbox\lastnameii{} and its number is \unhbox\lastnumberii.}%
  \etocinline % don't do a \par automatically (but this is not used, actually).
  \etocsettocstyle {}{}
 \localtableofcontents % to be used at the top level of a Part.
  \endaroup
  \setcounter{tocdepth}{\oldtocdepth}%
```

And now, the variant which was used for section 5, with macros rather than boxes:

\makeatletter

### List of all subsections

```
\newcommand*\lastsubname
\newcommand*\firstsubname
                           {}
                                                            {}
\newcommand*\firstsubnumber {} \newcommand*\lastsubnumber {}
\newcommand*\thissectionstatsaux{}
\newcommand*{\thissectionstats}{%
 \edef\oldtocdepth{\arabic{tocdepth}}%
 \setcounter{tocdepth}{2}%
  \setcounter{mycounti}{0}%
  \def\thissectionstatsaux{% ou plus simple si on ne veut pas le lien.
        \let\firstsubname\etocthelinkedname
         \let\firstsubnumber\etocthelinkednumber
         \def\thissectionstatsaux{}}
  \begingroup
  \etocsetstyle{subsection} {} {}
    {\thissectionstatsaux
     \stepcounter{mycounti}%
    \let\lastsubname\etocthelinkedname
    \let\lastsubnumber\etocthelinkednumber }
    {Here are some statistics for this section. It contains \arabic{mycounti}
    subsections. The name of its first is \emph{\color{cyan}\firstsubname{}}
    and the corresponding number is {\color{cyan}\firstsubnumber}. The name of
    the last subsection is \emph{\color{teal}\lastsubname{}} and its number is
     {\color{teal}\lastsubnumber}.}%
   \etocsettocstyle {}{}
   \etocinline
   \localtableofcontents
  \endgroup
  \setcounter{tocdepth}{\oldtocdepth}%
}
\makeatother
```

### 15.5. Compatibility with other packages

**etoc** loads the package multicol.<sup>38</sup> It is hyperref aware and hopefully hyperref compatible! It doesn't matter whether **etoc** or hyperref is loaded first.

The contents of the .toc file (if it exists) are read into memory by **etoc** once, at the time of \usepackage{etoc}. The .toc file will be opened for write operations only at the time of the first TOC displaying command.

**etoc** can not really cohabit with packages modifying the \tableofcontents command: some sort of truce can be achieved if **etoc** is loaded last, hence is the winner.

When a \localtableofcontents is inserted by the user in the document, a line containing an **etoc** inner command and an identification number is added to the .toc file. The correct local table of contents will be displayed only on the next latex run.

etoc expects the document sectioning units to write their data into the file having extension .toc, in the form of lines containing the \contentsline command and its arguments. The macros \etocname, \etocnumber, and \etocpage contain the hyperref links, if present (note that the *linktoc=all* option of hyperref tells it to put a link also in the page number corresponding to a given toc entry). For example, the tables of contents of the present document are all fully linked.<sup>39</sup>

<sup>&</sup>lt;sup>38</sup> up to version 1.07a it also used package xspace, but this has been removed from later versions.

<sup>&</sup>lt;sup>39</sup>except the Qtree TOC ...

It is possible to customize (using package tocloft for example) throughout the document the macros \l@section, \l@subsection ... and the effect will be seen in the next table of contents typeset by etoc in compatibility mode.

It is possible to use simultaneously **etoc** and **tableof**<sup>40</sup>. For the advanced uses such as what is done in the subsection 5.6 it is important to know that **tableof** adds one level of grouping inside the .toc file itself. So when one needs to make some information \global, one can not wait to be at the level of the second argument of \etocsettocstyle, as tableof will already have closed the group then. The \global things must be done at the latest in the  $\langle finish \rangle$  part of the top (or last) sectioning level used. This only applies of course to \tableofcontents or \localtableofcontents following the \nexttocwithtags{required}{forbidden} command from tableof.

And when the commands \tableof or \tablenotof of package tableof are used, they typeset the table of contents according to the document class defaults: to benefit from the etoc styles, it is mandatory to use either \tableofcontents, or \localtableofcontents or one of the other etoc commands, and tableof (v1.1) will influence the outcome only if \nexttocwithtags{required}{forbidden} was added before the table of contents typesetting command.

### 15.6. T<sub>E</sub>Xnical matters

The \etocname, \etocnamer, \etocpage commands are protected against premature expansion. They contain suitable hyperref links if package hyperref is loaded and active for the TOC. The commands \etoclink and \etocifnumbered are also protected against premature expansion.

On the other hand \etocthename, \etocthenumber, \etocthepage do not represent hyperref links, and are *not* protected against expansion.

The commands such as \etocsetstyle, \etocsetlevel, \etocsetlocstyle, \etocmulticolstyle, \etocruledstyle, \etocframedstyle obey LATEX's groups. All TOCs are typeset inside groups.

### 15.7. Errors and catastrophes

After using \etocsetstyle for one level, the remaining uncustomized levels use the etoc default styles (those which are activated by \etocdefaultlines). One has to make sure that all levels needed for the next table of contents are mutually compatible: in particular the etoc default styles expect to start in "vertical mode".

When using multiple \tableofcontents commands in a document, one should beware from adding typesetting instructions directly in the .toc file, as they will be executed by etoc for all TOCs: even for a \localtableofcontents it doesn't matter if that instruction seems to concern material outside of its scope, it will get executed nevertheless. If absolutely necessary (but this should never be) these instructions should be done in such a way that they can be activated or deactivated easily from the document source, as need be.

As is usual with toc and labels, after each change, one has to run latex a certain number of times to let the produced document get its final appearance (at least twice).

<sup>40</sup>http://www.ctan.org/pkg/tableof

This is the documentation as of 2013/05/14, printed from the source file with the time stamp "14-05-2013 at 16:34:59 CEST". The package version is v1.07f, of 2013/03/07. See the source for copyright and license information.

## Part VI. The code

This source file etoc.dtx produces etoc.sty when one does latex etoc.dtx or pdflatex etoc.dtx (an etoc.ins file is also produced, for distributions expecting it for installation). Two more runs are necessary to finish producing the documentation. The etoc.sty file should be moved to a suitable location within the TeX installation.

### 16. Implementation

Writing-up source code comments is hopefully for a future release.

```
1 \ProvidesPackage{etoc}
2 [2013/03/07 v1.07f Completely customisable TOCs (jfB)]
3 \NeedsTeXFormat{LaTeX2e}
4 \RequirePackage{multicol}
5 %% \RequirePackage{xspace} %% REMOVED (1.07b)
6\DeclareOption*{\PackageWarning{etoc}{Option '\CurrentOption' is unknown.}}
7 \ProcessOptions\relax
placeholder for comments
8 \newtoks\Etoc@toctoks
9 \def\Etoc@par{\par}
10 \newcommand*{\etocinline}{\def\Etoc@par{}}
11 \let\etocnopar\etocinline
12 \newif\ifEtoc@jj % book
13 \newif\ifEtoc@j % part
14 \newif\ifEtoc@
                    % chapter
15 \newif\ifEtoc@i % section
16 \newif\ifEtoc@ii % subsection
17 \newif\ifEtoc@iii % subsubsection
18 \newif\ifEtoc@iv % paragraph
19 \newif\ifEtoc@v
                    % subparagraph
20 \newif\ifEtoc@number
21 \newif\ifEtoc@hyperref
22 \newif\ifEtoc@parskip
23 \newif\ifEtoc@tocwithid
24 \newif\ifEtoc@standard
25 \newif\ifEtoc@part
placeholder for comments
26 \newif\ifEtoc@localtoc
27 \newif\ifEtoc@skipthisone
28 \newif\ifEtoc@stoptoc
```

```
29 \newif\ifEtoc@notactive
30 \newcounter{etoc@tocid}
31 \newif\ifEtoc@mustclosegroup
32 \def\etoc@{\etoc@} % Delimiter in \Etoc@getnb etc.. macros. This def added 1.07f
placeholder for comments
33 \@ifclassloaded{memoir}{\def\Etoc@minf{-\thr@@}}{\def\Etoc@minf{-\tw@}}
34 \def\Etoc@@minustwo@@{-\tw@}
35 \let\Etoc@@minusone@@\m@ne
36 \chardef\Etoc@@zero@@ 0
37 \let\Etoc@@one@@ \@ne
38 \let\Etoc@@two@@ \tw@
39 \let\Etoc@@three@@ \thr@@
40 \chardef\Etoc@@four@@ 4
41 \chardef\Etoc@@five@@ 5
42 \chardef\Etoc@@six@@ 6
43 \let\Etoc@localtop\Etoc@@minustwo@@
44 \def\Etoc@@minustwo@{minustwo}
45 \def\Etoc@@minusone@{minusone}
46 \def\Etoc@@zero@{zero}
47 \def\Etoc@@one@{one}
48 \def\Etoc@@two@{two}
49 \def\Etoc@@three@{three}
50 \def\Etoc@@four@{four}
51 \def\Etoc@@five@{five}
52%\def\Etoc@@six@{six}
placeholder for comments
53 \def\Etoc@levellist{}
54 \def\Etoc@newlevel#1{%
      \def\Etoc@levellist@elt{\noexpand\Etoc@levellist@elt\noexpand}%
55
56
      \edef\Etoc@levellist{\Etoc@levellist\Etoc@levellist@elt#1}}
57 \def\etocsetlevel#1#2{%
58 \expandafter\Etoc@newlevel\csname 1@#1\endcsname
59 \ifcase#2\relax
        \expandafter\let \csname Etoc@#1@@\endcsname\Etoc@@zero@@
60
61
        \expandafter\let \csname Etoc@#1@\endcsname\Etoc@@zero@
62
     \or
        \expandafter\let \csname Etoc@#1@@\endcsname\Etoc@@one@@
63
64
        \expandafter\let \csname Etoc@#1@\endcsname\Etoc@@one@
65
     \or
        \expandafter\let \csname Etoc@#1@@\endcsname\Etoc@@two@@
66
67
        \expandafter\let \csname Etoc@#1@\endcsname\Etoc@@two@
68
        \expandafter\let \csname Etoc@#1@@\endcsname\Etoc@@three@@
69
        \expandafter\let \csname Etoc@#1@\endcsname\Etoc@@three@
70
71
        \expandafter\let \csname Etoc@#1@@\endcsname\Etoc@@four@@
72
73
        \expandafter\let \csname Etoc@#1@\endcsname\Etoc@@four@
74
     \or
75
        \expandafter\let \csname Etoc@#1@@\endcsname\Etoc@@five@@
76
        \expandafter\let \csname Etoc@#1@\endcsname\Etoc@@five@
77
     \or
```

```
78
         \expandafter\let \csname Etoc@#1@@\endcsname\Etoc@@six@@
79
      \else
      \int fnum#2=\mode e
80
         \expandafter\let \csname Etoc@#1@@\endcsname\Etoc@@minusone@@
81
82
         \expandafter\let \csname Etoc@#1@\endcsname\Etoc@@minusone@
83
      \else
84
      \expandafter\let \csname Etoc@#1@@\endcsname\Etoc@@minustwo@@
85
         \expandafter\let \csname Etoc@#1@\endcsname\Etoc@@minustwo@
86
87
      \else
          \PackageWarning{etoc}
88
            {unexpected value '#2' in \string\etocsetlevel.^^J%
89
90
             Should be -2,-1, 0, 1, 2, 3, 4, 5, or 6. Set to 6 (=ignored)}%
          \expandafter\let\csname Etoc@#1@@\endcsname\Etoc@@six@@
91
92\fi\fi\fi}
93 \etocsetlevel{book}{-2}
94\etocsetlevel{part}{-1}
95 \etocsetlevel{chapter}{0}
96 \etocsetlevel{section}{1}
97 \etocsetlevel{subsection}{2}
98 \etocsetlevel{subsubsection}{3}
99 \etocsetlevel{paragraph}{4}
100 \etocsetlevel{subparagraph}{5}
placeholder for comments
101 \def\Etoc@setflags #1{%
     \ifcase #1\relax
102
         \global\Etoc@vfalse
103
104
         \global\Etoc@ivfalse
105
         \global\Etoc@iiifalse
106
         \global\Etoc@iifalse
         \global\Etoc@ifalse
107
108
         \global\Etoc@true
109
     \or
         \global\Etoc@vfalse
110
         \global\Etoc@ivfalse
111
         \global\Etoc@iiifalse
112
         \global\Etoc@iifalse
113
         \global\Etoc@itrue
114
     \or
115
116
         \global\Etoc@vfalse
         \global\Etoc@ivfalse
117
         \global\Etoc@iiifalse
118
119
         \global\Etoc@iitrue
120
     \or
         \global\Etoc@vfalse
121
122
         \global\Etoc@ivfalse
         \global\Etoc@iiitrue
123
124
     \or
         \global\Etoc@vfalse
125
126
         \global\Etoc@ivtrue
127
     \or
         \global\Etoc@vtrue
128
```

```
129
     \else
       \ifnum#1=\m@ne
130
         \global\Etoc@vfalse
131
132
         \global\Etoc@ivfalse
133
         \global\Etoc@iiifalse
134
         \global\Etoc@iifalse
135
         \global\Etoc@ifalse
136
         \global\Etoc@false
137
         \global\Etoc@jtrue
       \else
138
         \global\Etoc@vfalse
139
140
         \global\Etoc@ivfalse
141
         \global\Etoc@iiifalse
142
         \global\Etoc@iifalse
         \global\Etoc@ifalse
143
144
         \global\Etoc@false
         \global\Etoc@jfalse
145
146
         \global\Etoc@jjtrue
       \fi
147
     \fi}
148
placeholder for comments
149 \AtBeginDocument {%
150 \@ifpackageloaded{parskip}{\Etoc@parskiptrue}{}%
151 \@ifpackageloaded{hyperref}{\Etoc@hyperreftrue
152
                                 \def\Etoc@et@hop#1#2#3#4#5{#1{#3}{#4}{#5}#2}%
                                 \long\def\Etoc@gobblesixorfive#1#2#3#4#5#6{}}
153
154
                                {\ensuremath{\mbox{def}\mbox{Etoc@et@hop}#1#2#3#4{\#1{\#3}{\#4}\#2}\%}
155
                                 \long\def\Etoc@gobblesixorfive#1#2#3#4#5{}}%
156 }
placeholder for comments
157 \def\Etoc@swa#1{%
158
           \Etoc@et@hop
159
              {\Etoc@savedcontentsline{#1}}
160
              {\Etoc@prefix\Etoc@contents}}
161 \def\Etoc@swb#1{%
           \Etoc@et@hop
162
              {\Etoc@savedcontentsline{#1}}
163
164
              {\Etoc@contents}}
165 \let\etocskipfirstprefix\@thirdofthree
placeholder for comments
166 \def\Etoc@etoccontentsline#1{%
167
     \global\expandafter\let\expandafter\Etoc@tmp\csname Etoc@#1@@\endcsname
     \Etoc@skipthisonefalse
168
169
     \let\Etoc@next\Etoc@gobblesixorfive
     \ifnum\Etoc@tmp=\Etoc@@six@@
170
171
         \Etoc@skipthisonetrue
172
       \ifEtoc@localtoc
173
174
         \let\Etoc@prenext\relax
175
         \ifEtoc@stoptoc
            \Etoc@skipthisonetrue
176
```

```
177
         \fi
178
         \ifnum\Etoc@tmp<\Etoc@localtop
179
           \def\Etoc@prenext{\global\Etoc@stoptoctrue}%
180
           \Etoc@skipthisonetrue
         \fi
181
         \ifEtoc@notactive
182
           \def\Etoc@prenext{\Etoc@setflags{\Etoc@tmp}}%
183
184
           \Etoc@skipthisonetrue
         \fi
185
         \Etoc@prenext
186
       \fi
187
188
     \fi
189
     \ifnum\c@tocdepth<\Etoc@tmp\relax\else
     \ifEtoc@skipthisone\else
190
     \global\let\Etoc@next\relax
191
192
     \ifcase\Etoc@tmp
         \ifEtoc@v \Etoc@end@five\fi
193
         \ifEtoc@iv \Etoc@end@four\fi
194
         \ifEtoc@iii \Etoc@end@three\fi
195
         \ifEtoc@ii \Etoc@end@two\fi
196
197
         \ifEtoc@i \Etoc@end@one\fi
         \ifEtoc@ \else \def\Etoc@next{\Etoc@begin@zero}\fi
198
199
         \def\Etoc@contents{\Etoc@contents@zero}%
200
         \def\Etoc@prefix{\Etoc@prefix@zero}%
201
     \or
         \ifEtoc@v \Etoc@end@five\fi
202
203
         \ifEtoc@iv \Etoc@end@four\fi
204
         \ifEtoc@iii \Etoc@end@three\fi
205
         \ifEtoc@ii \Etoc@end@two\fi
         \ifEtoc@i \else \def\Etoc@next{\Etoc@begin@one}\fi
206
207
         \def\Etoc@contents{\Etoc@contents@one}%
208
         \def\Etoc@prefix{\Etoc@prefix@one}%
     \or
209
         \ifEtoc@v \Etoc@end@five\fi
210
211
         \ifEtoc@iv \Etoc@end@four\fi
         \ifEtoc@iii \Etoc@end@three\fi
212
         \ifEtoc@ii \else \def\Etoc@next{\Etoc@begin@two}\fi
213
214
         \def\Etoc@contents{\Etoc@contents@two}%
215
         \def\Etoc@prefix{\Etoc@prefix@two}%
216
     \or
         \ifEtoc@v \Etoc@end@five\fi
217
218
         \ifEtoc@iv \Etoc@end@four\fi
219
         \ifEtoc@iii \else \def\Etoc@next{\Etoc@begin@three}\fi
220
         \def\Etoc@contents{\Etoc@contents@three}%
         \def\Etoc@prefix{\Etoc@prefix@three}%
221
222
     \or
223
         \ifEtoc@v \Etoc@end@five\fi
224
         \ifEtoc@iv \else \def\Etoc@next{\Etoc@begin@four}\fi
225
         \def\Etoc@contents{\Etoc@contents@four}%
226
         \def\Etoc@prefix{\Etoc@prefix@four}%
227
     \or
         \ifEtoc@v \else \def\Etoc@next{\Etoc@begin@five}\fi
228
```

```
\def\Etoc@contents{\Etoc@contents@five}%
229
230
         \def\Etoc@prefix{\Etoc@prefix@five}%
231
     \else
232
      \ifnum\Etoc@tmp=\m@ne
         \ifEtoc@v \Etoc@end@five\fi
233
234
         \ifEtoc@iv \Etoc@end@four\fi
235
         \ifEtoc@iii \Etoc@end@three\fi
236
         \ifEtoc@ii \Etoc@end@two\fi
         \ifEtoc@i \Etoc@end@one\fi
237
         \ifEtoc@ \Etoc@end@zero\fi
238
         \ifEtoc@j \else \def\Etoc@next{\Etoc@begin@minusone}\fi
239
240
         \def\Etoc@contents{\Etoc@contents@minusone}%
241
         \def\Etoc@prefix{\Etoc@prefix@minusone}%
242
      \else
         \ifEtoc@v \Etoc@end@five\fi
243
244
         \ifEtoc@iv \Etoc@end@four\fi
         \ifEtoc@iii \Etoc@end@three\fi
245
246
         \ifEtoc@ii \Etoc@end@two\fi
         \ifEtoc@i \Etoc@end@one\fi
247
         \ifEtoc@ \Etoc@end@zero\fi
248
249
         \ifEtoc@j \Etoc@end@minusone\fi
         \ifEtoc@jj \else \def\Etoc@next{\Etoc@begin@minustwo}\fi
250
251
         \def\Etoc@contents{\Etoc@contents@minustwo}%
252
         \def\Etoc@prefix{\Etoc@prefix@minustwo}%
253
         \fi
    \fi
254
       \ifnum\Etoc@tmp=\m@ne\Etoc@parttrue\else\Etoc@partfalse\fi
255
256
       \Etoc@setflags{\Etoc@tmp}%
257
    \fi\fi
    \Etoc@next
258
    259
[2013/03/07]:
```

Up to 1.06 etoc defined only \etocname, \etocnumber and \etocpage. The hyperref added data is recycled in the simplest manner, prefixing it with \leavevmode. The included \Hy@tocdestname is left unexpanded. Due to the initial (enormously incredible and opposite to the credo of separating the content from the form) LATEX flaw of mixing (Parts having their own format, not to mention other classes) in the .toc file the number and the name we have to spend some time with delimited macros to dis-entangle this, and reconstruct the possible hyperref data. Note that if the page number is not hyperlinked, \etocpage does not add the link found possibly in the name.

Then 1.07 added \etocthename, \etocthenumber, \etocthepage which are left fragile and do not have the links data, and \etoclink{\langle linkname \rangle} which is robust and reconstructs an arbitrarily named link. A need (for things like building up a token list to be used in a tikzpicture) arose later to have some form of the link which could be saved by a simple command like one can do \global\let\lastname\etocthename, and avoid having to manipulate \Hy@tocdestname. So 1.07f adds \etocthelinkedname, \etocthelinkednumber, \etocthelinkedpage, \etocthelink: they use \hyperlink with an expanded \Hy@tocdestname.

One could now define \etocname, etc ... to be the robust versions of \etocthelinked-name, etc ..., but the original definitions are kept by sentimentalism. 1.07f also adds

\leavevmode to \etoclink which should have been done earlier, as it was included in \etocname etc...

attention, \@namedef{A}{B} and not \@namedef{A} {B} !! on the other hand this gives a simple way to insert a space as the first token in the paramaters. For \Etoc@again (which appears later in the code), a \@firstofone construct is however the simplest of all.

```
260 \def\Etoc@lxyz #1#2{%
        \@namedef {etoclink }{\leavevmode}%
261
                                                     fall-back
                                                     fall-back
262
        \def\etocthelink
                                  {}%
        \@namedef {etocname }{\leavevmode #1}% fall-back (perhaps linked)
263
        \def\etocthename
                                  {#1}% (if link, will be removed later)
264
        \def\etocthelinkedname
                                  {#1}% will probably get redefined
265
266
        \@namedef {etocpage }{\leavevmode #2}%
                                                      (perhaps linked)
      \Etoc@getthepage #2\etoc@ % defines also \etocthelinkedpage (and \etoclink)
267
      \Etoc@getnb #1\relax\relax\etoc@ % gets number *and* name, and \etoclink
268
269
      \ifEtoc@number\else
270
         \ifEtoc@part
271
           \Etoc@getit #1\hspace\relax\etoc@
                                                % additional job for parts
272
         \fi
      \fi}
273
placeholder for comments
274 \def\Etoc@getthepage #1{%
275
     \let\Etoc@next\Etoc@getthepage@nohyp
276
     \ifEtoc@hyperref\ifx #1\hyper@linkstart
       \let\Etoc@next\Etoc@getthepage@hyp
277
278
     \fi\fi
279
     \Etoc@next #1%
280 }
281 \def\Etoc@getthepage@nohyp #1\etoc@ {%
282
       \def\etocthepage
                               {#1}%
       \def\etocthelinkedpage {#1}%
283
284 }
285 \def\Etoc@getthepage@hyp #1#2#3#4#5\etoc@ {%
     \@namedef{etoclink } ##1{\leavevmode #1{#2}{#3}{##1}#5}%
286
     \edef\etocthelink ##1{\noexpand\hyperlink {#3}{##1}}%
287
288
     \def\etocthepage {#4}%
289
     \toks@ {#4}%
290
     \edef\etocthelinkedpage {\noexpand\hyperlink {#3}{\the\toks@}}%
291 }
292 %
293 \def\Etoc@getnb #1{%
     \let\Etoc@next\Etoc@getnb@nohyp
     \ifEtoc@hyperref\ifx #1\hyper@linkstart
295
       \let\Etoc@next\Etoc@getnb@hyp
296
297
     \fi\fi
     \Etoc@next #1%
298
299 }
300 %
301 \def\Etoc@getit #1{%
     \let\Etoc@next\Etoc@getit@nohyp
302
303
     \ifEtoc@hyperref\ifx #1\hyper@linkstart
       \let\Etoc@next\Etoc@getit@hyp
304
```

```
\fi\fi
306
     \Etoc@next #1%
307 }
placeholder for comments
308 \def\Etoc@getnb@nohyp #1#2#3\etoc@ {%
       \def\Etoc@getname ##1\relax\relax\etoc@ {%
310
         \@namedef {etocname }{\leavevmode ##1}%
311
         \def\etocthename
                                 {##1}%
         \def\etocthelinkedname {##1}%
312
        }%
313
     \ifx #1\numberline
314
       \@namedef {etocnumber }{\leavevmode #2}%
315
316
       \def\etocthenumber
                                 {#2}%
317
       \def\etocthelinkednumber {#2}%
       \Etoc@numbertrue
318
       \Etoc@getname #3\etoc@
319
     \else % then \etocthename and \etocthelinkedname already defined
320
321
       \@namedef {etocnumber }{\leavevmode}%
322
       \def\etocthenumber
                                 {}%
       \def\etocthelinkednumber {}%
323
324
       \Etoc@numberfalse
325
    \fi
326 }
placeholder for comments
327 \def\Etoc@getnb@hyp #1#2#3#4#5#6\etoc@ {%
328
            \def\Etoc@getname ##1\relax\relax\etoc@ {%
             \@namedef {etocname }{\leavevmode #1{#2}{#3}{##1}#5}%
329
330
             \def\etocthename {##1}%
             \toks@
331
332
             \edef\etocthelinkedname {\noexpand\hyperlink {#3}{\the\toks@}}%
333
            \def\Etoc@getnbr ##1##2##3\etoc@ {%
334
335
             \ifx ##1\numberline
               \@namedef {etocnumber }{\leavevmode #1{#2}{#3}{##2}#5}%
336
337
               \def\etocthenumber {##2}%
                                   {##2}%
               \toks@
338
               \edef\etocthelinkednumber {\noexpand\hyperlink {#3}{\the\toks@}}%
339
340
               \Etoc@numbertrue
341
               \Etoc@getname ##3\etoc@
             \else
342
               \@namedef {etocnumber }{\leavevmode}%
343
               \def\etocthenumber
344
               \def\etocthelinkednumber {}%
345
               \Etoc@numberfalse
346
347
               \def\etocthename {#4}%
348
               \toks@
               \edef\etocthelinkedname {\noexpand\hyperlink {#3}{\the\toks@}}%
349
350
             \fi
351
            }%
352
     \@namedef {etoclink }##1{\leavevmode #1{#2}{#3}{##1}#5}%
     \edef\etocthelink ##1{\noexpand\hyperlink {#3}{##1}}%
353
```

```
354
     \Etoc@getnbr #4\relax\relax\etoc@
355 }
placeholder for comments
356 \def\Etoc@getit@nohyp #1\hspace#2#3\etoc@ {%
       \def\Etoc@getname ##1\hspace\relax\etoc@ {%
357
358
          \@namedef {etocname }{\leavevmode ##1}%
359
          \def\etocthename
                                  {##1}%
360
          \def\etocthelinkedname {##1}%
       }%
361
     \ifx\relax#2\else
362
           \@namedef {etocnumber }{\leavevmode #1}%
363
364
           \def\etocthenumber
                                     {#1}%
365
           \def\etocthelinkednumber {#1}%
366
           \Etoc@numbertrue
367
           \Etoc@getname #3\etoc@
     \fi
368
369 }
placeholder for comments
370 \def\Etoc@getit@hyp #1#2#3#4#5#6\etoc@ {%
       \def\Etoc@getname ##1\hspace\relax\etoc@ {%
371
          \@namedef {etocname }{\leavevmode #1{#2}{#3}{##1}#5}%
372
373
          \def\etocthename {##1}%
374
          \toks@
                            {##1}%
          \edef\etocthelinkedname {\noexpand\hyperlink {#3}{\the\toks@}}%
375
       }%
376
377
       \def\Etoc@getnbr ##1\hspace##2##3\etoc@ {%
378
          \ifx\relax##2\else
379
            \@namedef {etocnumber }{\leavevmode #1{#2}{#3}{##1}#5}%
            \def\etocthenumber {##1}%
380
            \toks@
                                {##1}%
381
            \edef\etocthelinkednumber {\noexpand\hyperlink {#3}{\the\toks@}}%
382
            \Etoc@numbertrue
383
384
            \Etoc@getname ##3\etoc@
385
          \fi
386
387
     \Etoc@getnbr #4\hspace\relax\etoc@
388 }
placeholder for comments
389 \newcommand*\etocthename
390 \newcommand*\etocthenumber {}
391 \newcommand*\etocthepage
392 \newcommand*\etocthelinkedname
393 \newcommand*\etocthelinkednumber {}
394 \newcommand*\etocthelinkedpage
395 \newcommand*\etocthelink
396 \DeclareRobustCommand*{\etocname} {}
397 \DeclareRobustCommand*{\etocnumber}{}
398 \DeclareRobustCommand*{\etocpage}
399 \DeclareRobustCommand*{\etoclink}
400 \DeclareRobustCommand*{\etocifnumbered}
      {\ifEtoc@number\expandafter\@firstoftwo\else\expandafter\@secondoftwo\fi}
```

```
placeholder for comments
402 \def\Etoc@readtoc#1{%
403
     \ifeof #1
        \let\Etoc@nextread\@gobble
404
405
        \global\Etoc@toctoks=\expandafter{\the\Etoc@toctoks}%
406
     \else
        \let\Etoc@nextread\Etoc@readtoc
407
408
        \read #1 to \Etoc@buffer
409
        \Etoc@toctoks=\expandafter\expandafter
          {\expandafter\the\expandafter\Etoc@toctoks\Etoc@buffer}%
410
     \fi
411
412
     \Etoc@nextread{#1}%
413 }
414 \IfFileExists{\jobname .toc}
       {{\endlinechar=-1
415
416
         \makeatletter
417
         \newread\Etoc@tf
418
         \openin\Etoc@tf\@filef@und
419
         \Etoc@readtoc\Etoc@tf
420
         \closein\Etoc@tf}}
421
       {\typeout{No file \jobname .toc.}}
placeholder for comments
422 \def\Etoc@openouttoc{% formerly \Etoc@starttoc
423 %% 1.07d: parskip and \@nobreakfalse stuff moved to \Etoc@tableofcontents
    \ifEtoc@hyperref
       \ifx\hyper@last\@undefined
425
       \IfFileExists{\jobname .toc}
426
427
         {\Hy@WarningNoLine
428
            {old toc file detected, not used; run LaTeX again (cheers from etoc)}%
429
          \global\Etoc@toctoks={}%
         }
430
431
         {}%
       \fi
432
     \fi
433
     \if@filesw
434
435
      \newwrite \tf@toc
      \immediate \openout \tf@toc \jobname .toc\relax
436
437
     \fi
     \gdef\Etoc@openouttoc{}% 1.07d, rather than using a boolean
438
439 }
placeholder for comments
440 \def\Etoc@toctoc{%
      \global\Etoc@vfalse
441
442
      \global\Etoc@ivfalse
443
      \global\Etoc@iiifalse
444
      \global\Etoc@iifalse
445
      \global\Etoc@ifalse
      \global\Etoc@false
446
447
      \global\Etoc@jfalse
      \global\Etoc@jjfalse
448
449 \ifEtoc@standard
```

```
450
       \etoc@setstyle{@minustwo}{}{}{}{}%
451
       \etoc@setstyle{@minusone}{}{}{}{}}%
       \etoc@setstyle{@zero}{}{}{}{}%
452
453
       \etoc@setstyle{@one}{}{}{}{}%
454
       \etoc@setstyle{@two}{}{}{}{}%
455
       \etoc@setstyle{@three}{}{}{}{}%
456
       \ensuremath{\verb| etoc@setstyle{@four}{}{}{}}{}}{}
457
       \etoc@setstyle{@five}{}{}{}{}}
458 \else
       \def\Etoc@levellist@elt##1{\let##1\Etoc@lxyz}%
459
       \Etoc@levellist
460
461
       \let\booknumberline\numberline
462
       \let\partnumberline\numberline
       \let\chapternumberline\numberline
463
464\fi
465 \the\Etoc@toctoks
466 \ifEtoc@notactive\else
467
     \ifEtoc@v
                  \Etoc@end@five\fi
     \ifEtoc@iv \Etoc@end@four\fi
468
     \ifEtoc@iii \Etoc@end@three\fi
469
470
     \ifEtoc@ii \Etoc@end@two\fi
     \ifEtoc@i
                  \Etoc@end@one\fi
471
472
     \ifEtoc@
                  \Etoc@end@zero\fi
473
     \ifEtoc@j
                  \Etoc@end@minusone\fi
474
     \ifEtoc@jj \Etoc@end@minustwo\fi
475\fi}
placeholder for comments
476 \def\etoc@@startlocaltoc#1#2{%
477 \let\Etoc@next\relax
478
       \ifEtoc@localtoc
479
       \ifEtoc@notactive
480
            \ifnum #1=#2\relax
481
              \ifEtoc@jj \let\Etoc@localtop\Etoc@@minusone@@ \fi
              \ifEtoc@j
                          \let\Etoc@localtop\Etoc@@zero@@
                                                              \fi
482
483
              \ifEtoc@
                          \let\Etoc@localtop\Etoc@@one@@
                                                              \fi
                          \let\Etoc@localtop\Etoc@@two@@
                                                              \fi
484
              \ifEtoc@i
              \ifEtoc@ii
                          \let\Etoc@localtop\Etoc@@three@@ \fi
485
              \ifEtoc@iii \let\Etoc@localtop\Etoc@@four@@
                                                              \fi
486
              \ifEtoc@iv
                          \let\Etoc@localtop\Etoc@@five@@
                                                              \fi
487
488
              \ifEtoc@v
                          \let\Etoc@localtop\Etoc@@six@@
                                                              \fi
              \def\Etoc@next{\global\Etoc@notactivefalse
489
                          \global\Etoc@vfalse
490
491
                          \global\Etoc@ivfalse
492
                          \global\Etoc@iiifalse
493
                          \global\Etoc@iifalse
494
                          \global\Etoc@ifalse
495
                          \global\Etoc@false
496
                          \global\Etoc@jfalse
497
                          \global\Etoc@jjfalse}%
498
            \fi
       \fi\fi
499
500 \Etoc@next}
```

```
501 \let\etoc@startlocaltoc\@gobble
placeholder for comments
502 \def\Etoc@localtableofcontents#1{%
503
       \edef\Etoc@tmp{#1}%
504
       \ifnum\Etoc@tmp<\@ne
       \PackageWarning{etoc}
505
          {Unknown toc id: run LaTeX to get references right}%
506
        \leavevmode --unknown etoc ref: run latex again--\par
507
       \let\Etoc@next\@gobble\else\let\Etoc@next\@firstofone\fi
508
       \Etoc@next
509
       {\edef\etoc@startlocaltoc##1{%
510
            \noexpand\etoc@@startlocaltoc{##1}{#1}}
511
512
       \Etoc@localtoctrue
513
       \let\Etoc@localtop\Etoc@@minustwo@@
       \global\Etoc@stoptocfalse
514
515
       \global\Etoc@notactivetrue
516
       \Etoc@tableofcontents}%
       \endgroup\ifEtoc@mustclosegroup\endgroup\fi}
[2013/03/07]: I discover a \@namedef trick to construct the \Etoc@again space delim-
ited macro:
     \@namedef {Etoc@again} {...stuff...}
Original version was (copied from analogous stuff in source2e):
     {\left(\frac{1}{\text{Coc@again}}\right)} 
and in the end (now that I think about it) I simply use \@firstofone.
518 \def\Etoc@getrefno #1#2\etoc@ {#1}
\label{lem:condition} $$19 \det \mathbb{1}_{0}{\operatorname{lem:cond}_{r@\#1}_{0}_{\varepsilon}} $$
             \Etoc@getrefno\csname r@#1\endcsname\relax\etoc@}}
521 \def\Etoc@ref#1{\Etoc@localtableofcontents{\Etoc@getref{#1}}}
522 \def\Etoc@label#1{\label{#1}\futurelet\Etoc@nexttoken\Etoc@t@bleofcontents}
523 \@firstofone{\def\Etoc@again} {\futurelet\Etoc@nexttoken\Etoc@t@bleofcontents}
placeholder for comments
524 \def\Etoc@t@bleofcontents{%
525 \ifx\Etoc@nexttoken\label
       \def\Etoc@next{\expandafter\Etoc@label\@gobble}\else
526
527 \ifx\Etoc@nexttoken\@sptoken
       \let\Etoc@next\Etoc@again\else
528
529 \ifEtoc@tocwithid
       \def\Etoc@next{\Etoc@localtableofcontents{\c@etoc@tocid}}%
530
531
   \else
532
       \ifx\Etoc@nexttoken\ref
533
          \def\Etoc@next{\expandafter\Etoc@ref\@gobble}%
534
535
          \def\Etoc@next{\Etoc@localtocfalse
536
                          \global\Etoc@notactivefalse
537
                          \Etoc@tableofcontents
538
                          \endgroup
                          \ifEtoc@mustclosegroup\endgroup\fi}%
539
       \fi
540
541 \fi\fi\fi\Etoc@next}
```

```
placeholder for comments
542 \def\table@fcontents{%
543
       \refstepcounter{etoc@tocid}%
544
       \Etoc@tocwithidfalse
545
       \futurelet\Etoc@nexttoken\Etoc@t@bleofcontents}
546 \def\localtable@fcontents{%
547
       \refstepcounter{etoc@tocid}%
548
       \addtocontents{toc}
549
          {\string\etoc@startlocaltoc{\arabic{etoc@tocid}}}%
550
       \Etoc@tocwithidtrue
       \futurelet\Etoc@nexttoken\Etoc@t@bleofcontents}
551
placeholder for comments
552 \newcommand*\etocaftertitlehook{}
553 \newcommand*\etocaftercontentshook{}
554 \renewcommand*\tableofcontents{%
555
      \Etoc@openouttoc
556
      \Etoc@par
      \begingroup % closed in \Etoc@t@bleofcontents or \Etoc@localtableofcontents
557
558
        \def\etoc@startlocaltoc##1{\etoc@@startlocaltoc{##1}{\c@etoc@tocid}}%
559
560
        {\def\Etoc@aftertitlehook{}\table@fcontents}
561
        {\let\Etoc@aftertitlehook\etocaftertitlehook\table@fcontents}}
562 \newcommand*\localtableofcontents{%
563
      \Etoc@openouttoc
564
      \Etoc@par
      \begingroup % closed in \Etoc@t@bleofcontents or \Etoc@localtableofcontents
565
566
        \@ifstar
        {\def\Etoc@aftertitlehook{}\localtable@fcontents}
567
568
        {\let\Etoc@aftertitlehook\etocaftertitlehook\localtable@fcontents}}
placeholder for comments
569 \newcommand\etocsettocstyle[2]{%
570 \def\Etoc@tableofcontents
571 {\ifnum\c@tocdepth>\Etoc@minf
      \let\Etoc@@next\@firstofone\else
      \let\Etoc@@next\@gobble
573
574\fi
575 \Etoc@@next{#1\ifEtoc@parskip\parskip\z@skip\fi %1.07d
                 \Etoc@aftertitlehook
576
577
                 \let\Etoc@savedcontentsline\contentsline
578
                 \let\contentsline\Etoc@etoccontentsline
579
                 \Etoc@toctoc
                 \let\Etoc@@next\relax
580
                    \ifEtoc@tocwithid\else
581
582
                    \ifEtoc@localtoc
                    \ifEtoc@notactive
583
                      \def\Etoc@@next{\Etoc@localtocfalse
584
585
                               \global\Etoc@notactivefalse
                               \Etoc@toctoc}%
586
587
                    \fi\fi\fi
                 \Etoc@@next
588
589
                 \etocaftercontentshook
```

```
#2\@nobreakfalse}}} % 1.07d: \@nobreakfalse moved here
590
placeholder for comments
591 \newcommand*\etocsetstyle{\Etoc@standardfalse\etoc@setstyle}
592 \end{array} 1#2#3#4#5{%}
593 \long\expandafter\def
        \csname Etoc@begin@\csname Etoc@#1@\endcsname\endcsname {#2}%
595 \long\expandafter\def
        \csname Etoc@prefix@\csname Etoc@#1@\endcsname\endcsname {#3}%
596
597 \long\expandafter\def
        \csname Etoc@contents@\csname Etoc@#1@\endcsname\endcsname {#4}%
599 \long\expandafter\def
600
        \csname Etoc@end@\csname Etoc@#1@\endcsname\endcsname {#5}}
placeholder for comments
601 \newcommand*\etocfontminustwo {\normalfont \LARGE \bfseries}
602 \newcommand*\etocfontminusone {\normalfont \large \bfseries}
603 \newcommand*\etocfontzero
                                 {\normalfont \large \bfseries}
604 \newcommand*\etocfontone
                                 {\normalfont \normalsize \bfseries}
605 \newcommand*\etocfonttwo
                                 {\normalfont \normalsize}
606 \newcommand*\etocfontthree
                                 {\normalfont \footnotesize}
placeholder for comments
607 \newcommand*\etocsepminustwo {4ex \@plus .5ex \@minus .5ex}
608 \newcommand*\etocsepminusone {4ex \@plus .5ex \@minus .5ex}
609 \newcommand*\etocsepzero
                                 610 \newcommand*\etocsepone
                                 {1.5ex \@plus .3ex \@minus .3ex}
611 %%\newcommand*\etocseptwo{1ex \@plus .15ex \@minus .15ex} % modified in 1.07e
612 \newcommand*\etocseptwo
                                 {.5ex \@plus .1ex \@minus .1ex}
613 \newcommand*\etocsepthree
                                 {.25ex \@plus .05ex \@minus .05ex}
placeholder for comments
614 \newcommand*\etocbaselinespreadminustwo {1}
615 \newcommand*\etocbaselinespreadminusone {1}
616 \newcommand*\etocbaselinespreadzero
                                           {1}
617 \newcommand*\etocbaselinespreadone
                                           {1}
618 \newcommand*\etocbaselinespreadtwo
                                           {1}
619 \newcommand*\etocbaselinespreadthree
                                           {.9}
placeholder for comments
620 \newcommand*\etocminustwoleftmargin {1.5em plus 0.5fil}
621 \newcommand*\etocminustworightmargin {1.5em plus -0.5fil}
622 \newcommand*\etocminusoneleftmargin {1em}
623 \newcommand*\etocminusonerightmargin {1em}
624 \newcommand*\etoctoclineleaders
           {\hbox{\normalfont\normalsize\hb@xt@2ex {\hss.\hss}}}
626 \newcommand*\etocabbrevpagename {p.~}
627 \newcommand*\etocpartname
                                   {\partname}
628 \newcommand*\etocbookname
                                   {Book}
placeholder for comments The macro \etocdefaultlines was initially called \etoctoc-
lines. Now \etoctoclines just does \Etoc@standardfalse.
629 \def\etocdefaultlines{\Etoc@standardfalse
```

Version 1.07e has rewritten entirely the stuff related to penalties and \addvspace, as this was not satisfactory in the earlier versions, which were written at a early stage in the development of the package.

```
630 %% 'book' in memoir class:
631 \etoc@setstyle{@minustwo}
     {\addpenalty\@M\etocskipfirstprefix}
632
     {\addpenalty\@secpenalty}
633
     {\begingroup
634
635
      \etocfontminustwo
      \addvspace{\etocsepminustwo}%
636
637
      \parindent \z@
      \leftskip \etocminustwoleftmargin
638
639
      \rightskip \etocminustworightmargin
640
      \parfillskip \@flushglue
      \vbox{\etocifnumbered{\etocbookname\enspace\etocnumber:\quad}{}\etocname
641
           \baselineskip\etocbaselinespreadminustwo\baselineskip
642
643
      \addpenalty\@M\addvspace{\etocsepminusone}%
644
645
      \endgroup}
646
     {}%
647 %% 'part':
648 \etoc@setstyle{@minusone}
     {\addpenalty\@M\etocskipfirstprefix}
     {\addpenalty\@secpenalty}
650
     {\begingroup
651
652
      \etocfontminusone
653
      \addvspace{\etocsepminusone}%
654
      \parindent \z@
      \leftskip \etocminusoneleftmargin
655
656
      \rightskip \etocminusonerightmargin
657
      \parfillskip \@flushglue
      \vbox{\etocifnumbered{\etocpartname\enspace\etocnumber.\quad}{}\etocname
658
            \baselineskip\etocbaselinespreadminusone\baselineskip
659
660
            \par}%
661
      \addpenalty\@M\addvspace{\etocsepzero}%
      \endgroup}
662
663
     {}%
664 %% 'chapter':
665 \etoc@setstyle{@zero}
     {\addpenalty\@M\etocskipfirstprefix}
667
     {\addpenalty\@itempenalty}
668
     {\begingroup
      \etocfontzero
669
      \addvspace{\etocsepzero}%
670
      \parindent \z@ \parfillskip \@flushglue
671
672
      \vbox{\etocifnumbered{\etocnumber.\enspace}{}\etocname
            \baselineskip\etocbaselinespreadzero\baselineskip
673
674
            \par}%
675
      \endgroup}
676
     {\addpenalty{-\@highpenalty}\addvspace{\etocsepminusone}}%
677 %% 'section':
678 \etoc@setstyle{@one}
```

```
{\addpenalty\@M\etocskipfirstprefix}
680
     {\addpenalty\@itempenalty}
     {\begingroup
681
682
      \etocfontone
      \addvspace{\etocsepone}%
683
684
      \parindent \z@ \parfillskip \z@
685
      \setbox\z@\vbox{\parfillskip\@flushglue
686
                       \etocname\par
                       \setbox\tw@\lastbox
687
                       \global\setbox\@ne\hbox{\unhbox\tw@\ }}%
688
      \dim z@= \wd @ne
689
690
      \setbox\z@=\etoctoclineleaders
691
      \advance\dimen\z@\wd\z@
692
      \etocifnumbered
        {\setbox\tw@\hbox{\etocnumber, \etocabbrevpagename\etocpage}}
693
694
        {\setbox\tw@\hbox{\etocabbrevpagename\etocpage}}%
      \advance\dimen\z@\wd\tw@
695
696
      \ifdim\dimen\z@ < \linewidth
          \vbox{\etocname~%
697
                \leaders\box\z@\hfil\box\tw@
698
699
                \baselineskip\etocbaselinespreadone\baselineskip
                \par}
700
701
      \else
702
          \vbox{\etocname~%
                \leaders\copy\z@\hfil\break
703
704
                \hbox{}\leaders\box\z@\hfil\box\tw@
                \baselineskip\etocbaselinespreadone\baselineskip
705
706
707
      \fi
708
      \endgroup}
     {\addpenalty\@secpenalty\addvspace{\etocsepzero}}%
709
710 %% 'subsection':
711 \etoc@setstyle{@two}
     {\addpenalty\@medpenalty\etocskipfirstprefix}
712
713
     {\addpenalty\@itempenalty}
     {\begingroup
      \etocfonttwo
715
      \addvspace{\etocseptwo}%
716
717
      \parindent \z@ \parfillskip \z@
718
      \setbox\z@\vbox{\parfillskip\@flushglue
719
                       \etocname\par\setbox\tw@\lastbox
720
                       \global\setbox\@ne\hbox{\unhbox\tw@}}%
721
      \dim z@= \wd @ne
      \setbox\z@=\etoctoclineleaders
722
723
      \advance\dimen\z@\wd\z@
724
      \etocifnumbered
725
        {\setbox\tw@\hbox{\etocnumber, \etocabbrevpagename\etocpage}}
726
        {\setbox\tw@\hbox{\etocabbrevpagename\etocpage}}%
727
      \advance\dimen\z@\wd\tw@
      \ifdim\dimen\z@ < \linewidth
728
          \vbox{\etocname~%
                \leaders\box\z@\hfil\box\tw@
730
```

```
731
                \baselineskip\etocbaselinespreadtwo\baselineskip
732
                 \par}
      \else
733
          \vbox{\etocname~%
734
                \leaders\copy\z@\hfil\break
735
736
                \hbox{}\leaders\box\z@\hfil\box\tw@
737
                \baselineskip\etocbaselinespreadtwo\baselineskip
738
                \par}
739
      \fi
740
      \endgroup}
     {\addpenalty\@secpenalty\addvspace{\etocsepone}}%
741
742 %% 'subsubsection':
743 \etoc@setstyle{@three}
     {\addpenalty\@M
744
      \etocfontthree
745
746
      \vspace{\etocsepthree}%
747
      \noindent
748
      \etocskipfirstprefix}
     {\allowbreak\,--\,}
749
     {\etocname}
750
751
     {.\hfil
       \begingroup
752
753
        \baselineskip\etocbaselinespreadthree\baselineskip
754
755
       \endgroup
      \addpenalty{-\@highpenalty}}%
756
placeholder for comments
757 \etoc@setstyle{@four}{}{}{}{}%
758 \etoc@setstyle{@five}{}{}{}{}%
759 }
placeholder for comments
760 \newcommand*\etocabovetocskip{3.5ex \@plus 1ex \@minus .2ex}
761 \newcommand*\etocbelowtocskip{3.5ex \@plus 1ex \@minus .2ex}
762 \newcommand*\etoccolumnsep{2em}
763 \newcommand*\etocmulticolsep{0ex}
764 \newcommand*\etocmulticolpretolerance{-1}
765 \newcommand*\etocmulticoltolerance{200}
766 \newcommand*\etocdefaultnbcol{2}
767 \newcommand*\etocinnertopsep{2ex}
placeholder for comments
768 \newcommand\etocmulticolstyle[2][\etocdefaultnbcol]{%
769 \etocsettocstyle
770
      {\let\etocoldpar\par
       \addvspace{\etocabovetocskip}%
771
       \ifnum #1>\@ne\let\Etoc@next\@firstoftwo
772
773
            \else \let\Etoc@next\@secondoftwo\fi
       \Etoc@next{%
774
775
       \multicolpretolerance\etocmulticolpretolerance
776
       \multicoltolerance\etocmulticoltolerance
777
       \setlength{\columnsep}{\etoccolumnsep}%
       \setlength{\multicolsep}{\etocmulticolsep}%
778
```

```
779
       \begin{multicols}{#1}[#2\etocoldpar\addvspace{\etocinnertopsep}]}
780 % 2013/01/29: erroneous \etocsepminusone at last replaced by \etocinnertopsep
781% and definition of \etocoldpar added as multicols chokes on \par as part of #2
782
       {#2\par\addvspace{\etocinnertopsep}%
          \pretolerance\etocmulticolpretolerance
783
784
          \tolerance\etocmulticoltolerance}}
785
      {\ifnum #1>\@ne\let\Etoc@next\@firstofone
786
            \else \let\Etoc@next\@gobble\fi
       \Etoc@next{\end{multicols}}%
787
       \addvspace{\etocbelowtocskip}}}
788
placeholder for comments
789 \newcommand*\etocinnerbottomsep{3.5ex}
790 \newcommand*\etocinnerleftsep{2em}
791 \newcommand*\etocinnerrightsep{2em}
792 \newcommand*\etoctoprule{\hrule}
793 \newcommand*\etocleftrule{\vrule}
794 \newcommand*\etocrightrule{\vrule}
795 \newcommand*\etocbottomrule{\hrule}
796 \newcommand*\etoctoprulecolorcmd{\relax}
797 \newcommand*\etocbottomrulecolorcmd{\relax}
798 \newcommand*\etocleftrulecolorcmd{\relax}
799 \newcommand*\etocrightrulecolorcmd{\relax}
placeholder for comments
800 \def\etoc@ruledheading #1{%
      \hb@xt@\linewidth{\color@begingroup
801
802
             \hss #1\hss\hskip-\linewidth
             \etoctoprulecolorcmd\leaders\etoctoprule\hss
803
804
             \phantom{#1}%
             \leaders\etoctoprule\hss\color@endgroup}%
805
806
             \nointerlineskip\vskip\etocinnertopsep}
placeholder for comments
807 \newcommand*\etocruledstyle[2][\etocdefaultnbcol]{%
808 \etocsettocstyle
      {\addvspace{\etocabovetocskip}%
809
810
       \ifnum #1>\@ne\let\Etoc@next\@firstoftwo
811
            \else \let\Etoc@next\@secondoftwo\fi
       \Etoc@next
812
813
          {\multicolpretolerance\etocmulticolpretolerance
           \multicoltolerance\etocmulticoltolerance
814
815
           \setlength{\columnsep}{\etoccolumnsep}%
           \setlength{\multicolsep}{\etocmulticolsep}%
816
817
           \begin{multicols}{#1}[\etoc@ruledheading{#2}]}
          {\etoc@ruledheading{#2}\nobreak
818
819
            \pretolerance\etocmulticolpretolerance
            \tolerance\etocmulticoltolerance}}
820
821
      {\ifnum #1>\@ne\let\Etoc@next\@firstofone
            \else \let\Etoc@next\@gobble\fi
822
823
       \Etoc@next{\end{multicols}}%
824
       \addvspace{\etocbelowtocskip}}}
```

placeholder for comments

```
825 \newcommand\etocframedmphook{\relax}
826 \newcommand*\etocbkgcolorcmd{\relax}
827 \def\Etoc@relax{\relax}
828 \newbox\etoc@framed@titlebox
829 \newbox\etoc@framed@contentsbox
830 \newcommand*\etocframedstyle[2][\etocdefaultnbcol]{%
831 \etocsettocstyle{%
       \addvspace{\etocabovetocskip}%
832
       \sbox\z@{#2}%
833
834
       \dim z@ dp z@
           \left\langle d^2\right\rangle d^2 \
835
836
       \setbox\etoc@framed@titlebox=\hb@xt@\linewidth{\color@begingroup
837
838
           \ifx\etocbkgcolorcmd\Etoc@relax\else
               \sbox\tw@{\color{white}%
839
               \vrule\@width\wd\z@\@height\ht\z@\@depth\dimen\z@}%
840
               \left\langle x^{-1}\right\rangle dx = 1
841
842
               \box\tw@
               \hskip-\wd\z@
843
           \fi
844
           \copy\z@
845
           \hss
846
847
           \hskip-\linewidth
848
           \etoctoprulecolorcmd\leaders\etoctoprule\hss%
849
           \hskip\wd\z@
           \etoctoprulecolorcmd\leaders\etoctoprule\hss\color@endgroup}%
850
851
       \setbox\z@\hbox{\etocleftrule\etocrightrule}%
852
       \dimen\tw@\linewidth\advance\dimen\tw@-\wd\z@
853
           \advance\dimen\tw@-\etocinnerleftsep
           \advance\dimen\tw@-\etocinnerrightsep
854
855
       \setbox\etoc@framed@contentsbox=\vbox\bgroup
856
           \hsize\dimen\tw@
857
           \kern\dimen\z@
858
           \vskip\etocinnertopsep
859
           \hbox\bgroup
           \begin{minipage}{\hsize}%
860
           \etocframedmphook
861
       \ifnum #1>\@ne\let\Etoc@next\@firstoftwo
862
863
       \else \let\Etoc@next\@secondoftwo\fi
864
           \Etoc@next
           {\multicolpretolerance\etocmulticolpretolerance
865
866
           \multicoltolerance\etocmulticoltolerance
867
           \setlength{\columnsep}{\etoccolumnsep}%
868
           \setlength{\multicolsep}{\etocmulticolsep}%
869
           \begin{multicols}{#1}}
           {\pretolerance\etocmulticolpretolerance
870
871
            \tolerance\etocmulticoltolerance}}
872
        {\ifnum #1>\@ne\let\Etoc@next\@firstofone
873
            \else \let\Etoc@next\@gobble\fi
       \Etoc@next{\end{multicols}\unskip}%
874
       \end{minipage}%
875
876
       \egroup
```

```
877
       \vskip\etocinnerbottomsep
878
       \egroup
       \vbox{\hsize\linewidth
879
           \ifx\etocbkgcolorcmd\Etoc@relax\else
880
               \kern\ht\etoc@framed@titlebox
881
882
               \kern\dp\etoc@framed@titlebox
883
               \hb@xt@\linewidth{\color@begingroup
884
               \etocleftrulecolorcmd\etocleftrule
               \etocbkgcolorcmd
885
               \leaders\vrule
886
                       \@height\ht\etoc@framed@contentsbox
887
888
                       \@depth\dp\etoc@framed@contentsbox
889
               \hss
               \etocrightrulecolorcmd\etocrightrule
890
               \color@endgroup}\nointerlineskip
891
892
               \vskip-\dp\etoc@framed@contentsbox
               \vskip-\ht\etoc@framed@contentsbox
893
894
               \vskip-\dp\etoc@framed@titlebox
               \vskip-\ht\etoc@framed@titlebox
895
           \fi
896
897
       \box\etoc@framed@titlebox\nointerlineskip
       \hb@xt@\linewidth{\color@begingroup
898
899
       {\etocleftrulecolorcmd\etocleftrule}%
900
       \hss\box\etoc@framed@contentsbox\hss
901
       \etocrightrulecolorcmd\etocrightrule\color@endgroup}
902
       \nointerlineskip
       \vskip\ht\etoc@framed@contentsbox
903
904
       \vskip\dp\etoc@framed@contentsbox
905
       \hb@xt@\linewidth{\color@begingroup\etocbottomrulecolorcmd
             \leaders\etocbottomrule\hss\color@endgroup}}
906
907
       \addvspace{\etocbelowtocskip}}}
placeholder for comments
908 \newcommand\etoc@multicoltoc[2][\etocdefaultnbcol]{%
909
       \etocmulticolstyle[#1]{#2}%
910
       \tableofcontents}
911 \newcommand\etoc@multicoltoci[2][\etocdefaultnbcol]{%
       \etocmulticolstyle[#1]{#2}%
912
913
       \tableofcontents*}
914 \newcommand\etoc@local@multicoltoc[2][\etocdefaultnbcol]{%
915
       \etocmulticolstyle[#1]{#2}%
       \localtableofcontents}
917 \newcommand\etoc@local@multicoltoci[2][\etocdefaultnbcol]{%
918
       \etocmulticolstyle[#1]{#2}%
919
       \localtableofcontents*}
placeholder for comments
920 \newcommand*\etoc@ruledtoc[2][\etocdefaultnbcol]{%
921
       \etocruledstyle[#1]{#2}%
922
       \tableofcontents}
923 \newcommand*\etoc@ruledtoci[2][\etocdefaultnbcol]{%
924
       \etocruledstyle[#1]{#2}%
       \tableofcontents*}
925
```

```
926 \newcommand*\etoc@local@ruledtoc[2][\etocdefaultnbcol]{%
927
       \etocruledstyle[#1]{#2}%
       \localtableofcontents}
928
929 \newcommand*\etoc@local@ruledtoci[2][\etocdefaultnbcol]{%
930
       \etocruledstyle[#1]{#2}%
       \localtableofcontents*}
placeholder for comments
932 \newcommand*\etoc@framedtoc[2][\etocdefaultnbcol]{%
933
       \etocframedstyle[#1]{#2}%
       \tableofcontents}
934
935 \newcommand*\etoc@framedtoci[2][\etocdefaultnbcol]{%
936
       \etocframedstyle[#1]{#2}%
       \tableofcontents*}
937
938 \newcommand*\etoc@local@framedtoc[2][\etocdefaultnbcol]{%
939
       \etocframedstyle[#1]{#2}%
940
       \localtableofcontents}
941 \newcommand*\etoc@local@framedtoci[2][\etocdefaultnbcol]{%
942
       \etocframedstyle[#1]{#2}%
943
       \localtableofcontents*}
placeholder for comments
944 \def\etocmulticol{\begingroup
945
       \Etoc@mustclosegrouptrue
       \@ifstar
946
947
       {\etoc@multicoltoci}
948
       {\etoc@multicoltoc}}
949 \def\etocruled{\begingroup
       \Etoc@mustclosegrouptrue
950
951
       \@ifstar
       {\etoc@ruledtoci}
952
       {\etoc@ruledtoc}}
953
954 \def\etocframed{\begingroup
955
       \Etoc@mustclosegrouptrue
956
       \@ifstar
       {\etoc@framedtoci}
957
958
       {\etoc@framedtoc}}
959 \def\etoclocalmulticol{\begingroup
       \Etoc@mustclosegrouptrue
960
       \@ifstar
961
       {\etoc@local@multicoltoci}
962
963
       {\etoc@local@multicoltoc}}
964 \def\etoclocalruled{\begingroup
       \Etoc@mustclosegrouptrue
965
       \@ifstar
966
967
       {\etoc@local@ruledtoci}
968
       {\etoc@local@ruledtoc}}
969 \def\etoclocalframed{\begingroup
970
       \Etoc@mustclosegrouptrue
971
       \@ifstar
972
       {\etoc@local@framedtoci}
       {\etoc@local@framedtoc}}
placeholder for comments
```

```
974 \def\etocarticlestyle{%
975
        \etocsettocstyle
        {\section *{\contentsname
976
                     \@mkboth {\MakeUppercase \contentsname}
977
978
                              {\MakeUppercase \contentsname}}}
979
        {}}
980 \def\etocarticlestylenomarks{%
981
        \etocsettocstyle
        {\section *{\contentsname}}
982
983
        {}}
 placeholder for comments
984 \def\etocbookstyle{%
985
        \etocsettocstyle
986
        {\if@twocolumn \@restonecoltrue \onecolumn \else \@restonecolfalse \fi
         \chapter *{\contentsname
987
                     \@mkboth {\MakeUppercase \contentsname}
988
989
                              {\MakeUppercase \contentsname}}}
990
        {\if@restonecol \twocolumn \fi}}
991 \def\etocbookstylenomarks{%
        \etocsettocstyle
992
993
        {\if@twocolumn \@restonecoltrue \onecolumn \else \@restonecolfalse \fi
994
         \chapter *{\contentsname}}
        {\if@restonecol \twocolumn \fi}}
995
996 \let\etocreportstyle\etocbookstyle
997 \let\etocreportstylenomarks\etocbookstylenomarks
998 \def\etocmemoirtoctotocfmt #1#2{%
999
        \def\Etoc@addsuitablecontentsline{\addcontentsline {toc}{#1}{#2}}%
1000
        \renewcommand*\etocaftertitlehook{%
1001
          \ifmem@em@starred@listof
          \else\phantomsection\aftergroup\Etoc@addsuitablecontentsline\fi}}
1002
1003 \def\etocmemoirstyle{%
1004
        \etocsettocstyle
1005
            {\ensureonecol \par \begingroup \@nameuse {@tocmaketitle}
             \Etoc@aftertitlehook\let\Etoc@aftertitlehook\relax
1006
1007
             \parskip \cftparskip \@nameuse {cfttocbeforelisthook}}
            {\verb|\colorer| \{cfttocafterlisthook\} \endgroup\restorefrom one col\}}|
1008
 placeholder for comments
1009 \def\etocscrartclstyle{%
1010
        \etocsettocstyle
            {\left( if@dynlist\right) }
1011
1012
             \iftocfeature {toc}{onecolumn}
                 {\iftocfeature {toc}{leveldown}
1013
1014
                  {}
                  {\if@twocolumn \aftergroup \twocolumn \onecolumn \fi }}
1015
1016
             \tocbasic@listhead {\listoftocname}%
1017
             \begingroup \expandafter \expandafter \expandafter
1018
1019
             \endgroup \expandafter
1020
             \ifx
1021
                 \csname microtypesetup\endcsname \relax
1022
             \else
```

```
1023
                 \iftocfeature {toc}{noprotrusion}{}
1024
                     {\microtypesetup {protrusion=false}%
                      \PackageInfo {tocbasic}%
1025
                      {character protrusion at toc deactivated}}%
1026
             \fi
1027
             \setlength {\parskip }{\z@ }%
1028
             \left\{ \right\} 
1029
1030
             \setlength {\parfillskip }{\z@ \@plus 1fil}%
             \csname tocbasic@@before@hook\endcsname
1031
             \csname tb@toc@before@hook\endcsname}
1032
            {\csname tb@toc@after@hook\endcsname
1033
1034
             \csname tocbasic@@after@hook\endcsname}}
1035 \let\etocscrbookstyle\etocscrartclstyle
1036 \let\etocscrreprtstyle\etocscrartclstyle
 placeholder for comments
1037 \newcommand*\etocstandarddisplaystyle{\etocarticlestyle}
1038 \newcommand*\etocmarkboth[1]{%
        \@mkboth{\MakeUppercase{#1}}{\MakeUppercase{#1}}}
1040 \newcommand*\etocmarkbothnouc[1]{\@mkboth{#1}{#1}}
1041 \newcommand\etoctocstyle[3][section]{\etocmulticolstyle[#2]%
1042
        {\csname #1\endcsname *{#3}}}
1043 \newcommand\etoctocstylewithmarks[4][section]{\etocmulticolstyle[#2]%
        {\csname #1\endcsname *{#3\etocmarkboth{#4}}}}
1044
1045 \newcommand\etoctocstylewithmarksnouc[4][section]{\etocmulticolstyle[#2]%
1046
        {\csname #1\endcsname *{#3\etocmarkbothnouc{#4}}}}
 placeholder for comments
1047 \def\Etoc@redefetocstyle#1{%
1048
        \renewcommand\etoctocstylewithmarks[4][#1]
        {\etocmulticolstyle[##2]%
1049
1050
              {\csname ##1\endcsname *{##3\etocmarkboth{##4}}}}
1051
        \renewcommand\etoctocstylewithmarksnouc[4][#1]
        {\etocmulticolstyle[##2]%
1052
1053
              {\csname ##1\endcsname *{##3\etocmarkbothnouc{##4}}}}
        \renewcommand\etoctocstyle[3][#1]{%
1054
1055
         \etocmulticolstyle[##2]{\csname ##1\endcsname *{##3}}}}
1056 \@ifclassloaded{scrartcl}
        {\renewcommand*\etocstandarddisplaystyle{\etocscrartclstyle}}{}
1057
1058 \@ifclassloaded{book}
1059
        {\renewcommand*\etocfontone{\normalfont\normalsize}
         \renewcommand*\etocstandarddisplaystyle{\etocbookstyle}
1060
1061
         \Etoc@redefetocstyle{chapter}}{}
1062 \@ifclassloaded{report}
1063
        {\renewcommand*\etocfontone{\normalfont\normalsize}
         \renewcommand*\etocstandarddisplaystyle{\etocreportstyle}
1064
1065
         \Etoc@redefetocstyle{chapter}}{}
1066 \@ifclassloaded{scrbook}
        {\renewcommand*\etocfontone{\normalfont\normalsize}
1067
         \renewcommand*\etocstandarddisplaystyle{\etocscrbookstyle}
1068
1069
         \Etoc@redefetocstyle{chapter}}{}
1070 \@ifclassloaded{scrreprt}
        {\renewcommand*\etocfontone{\normalfont\normalsize}
1071
```

```
1072
         \renewcommand*\etocstandarddisplaystyle{\etocscrreprtstyle}
         \Etoc@redefetocstyle{chapter}}{}
1073
1074 \@ifclassloaded{memoir}
        {\renewcommand*\etocfontone{\normalfont\normalsize}
1075
1076
         \etocmemoirtoctotocfmt{chapter}{\contentsname}%
         \renewcommand*\etocstandarddisplaystyle{\etocmemoirstyle}
1077
         \Etoc@redefetocstyle{chapter}}{}
1078
 placeholder for comments
1079 \def\Etoc@addtocontents #1#2%
1080
        {\ifEtoc@hyperref
1081
           \addtocontents {toc}{\protect\contentsline
1082
                    {#1}{#2}%
                    {\thepage }{\@currentHref }}%
1083
1084
         \else
1085
           \addtocontents {toc}{\protect\contentsline
1086
              {#1}{#2}{\tilde }
         \fi}
1087
1088 \def\Etoc@addcontentsline@ #1#2#3%
1089
        {\@namedef{toclevel@#1}{#3}%
         \addcontentsline {toc}{#1}{#2}}
1090
1091 \DeclareRobustCommand*{\etoctoccontentsline}
        {\@ifstar{\Etoc@addcontentsline@}{\Etoc@addtocontents}}
1093 \newcommand*\etocstandardlines{\Etoc@standardtrue}
1094 \newcommand*\etoctoclines{\Etoc@standardfalse} % 1.07b
1095 \etocdefaultlines % for initialization
1096 \etocstandardlines
1097 \etocstandarddisplaystyle
1098 \endinput
```